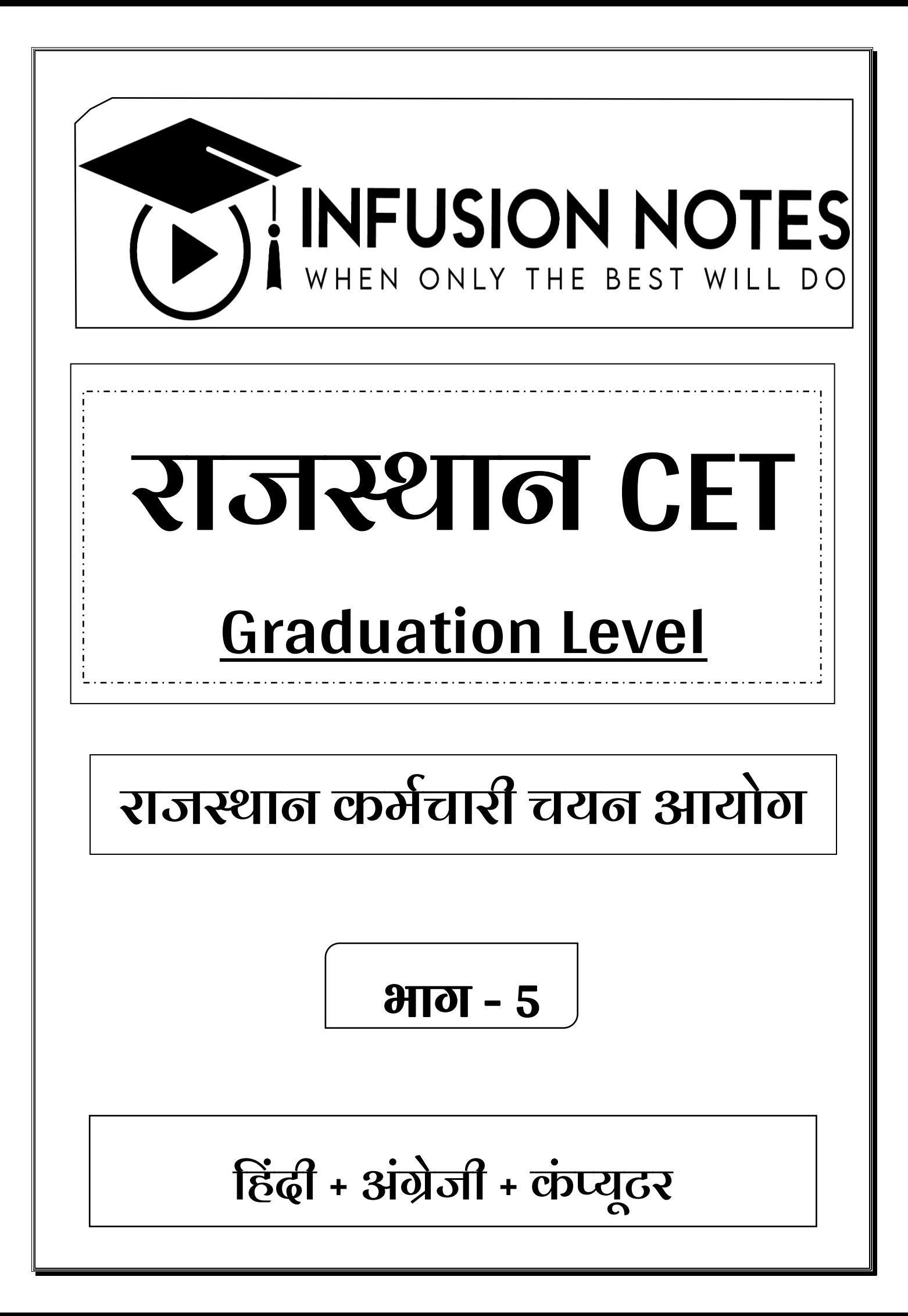

#### **प्रस्तावना**

प्रिय पाठकों, िस्तुत नोट्स "**राजस्थान CET (स्नातक स्तर)** को एक प्रिभिन्न अपने अपने विषयों में निपुण अध्यापकों एवं सहकर्मियों की टीम के द्वारा तैयार किया गया है / ये नोट्स पाठकों को **राजस्थान कर्मचारी चयन बोर्म, जयपुर (RSSB)** द्वारा आयोजित करायी िाने िाली परीक्षा **"राजस्थान CET (स्नातक स्तर)" की** परीक्षा में पूणण संिि मदद करेंगें**/**

**अंततः सतकम प्रयासों के बावजूद नोट्स र्ें कुछ कमर्यों तथा त्रुटियों के रहनेकी संभावना हो सकती है/ अतः आप सूचच पाठकों का सुझाव सादर आर्ंटत्रत हैं/**

**प्रकाशक:**

**INFUSION NOTES**

ियपुर, 302029 (RAJASTHAN)

मो : 9887809083

ईमेल : contact@infusionnotes.com

िेबसाइट : [http://www.infusionnotes.com](http://www.infusionnotes.com/)

**WhatsApp करें- <https://wa.link/29dvxg>**

**Online Order करें- <https://rb.gy/8kw806>**

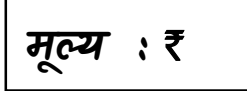

**र्ूल्य :** ` **संस्करण : नवीनतर्**

**ह िंदी**

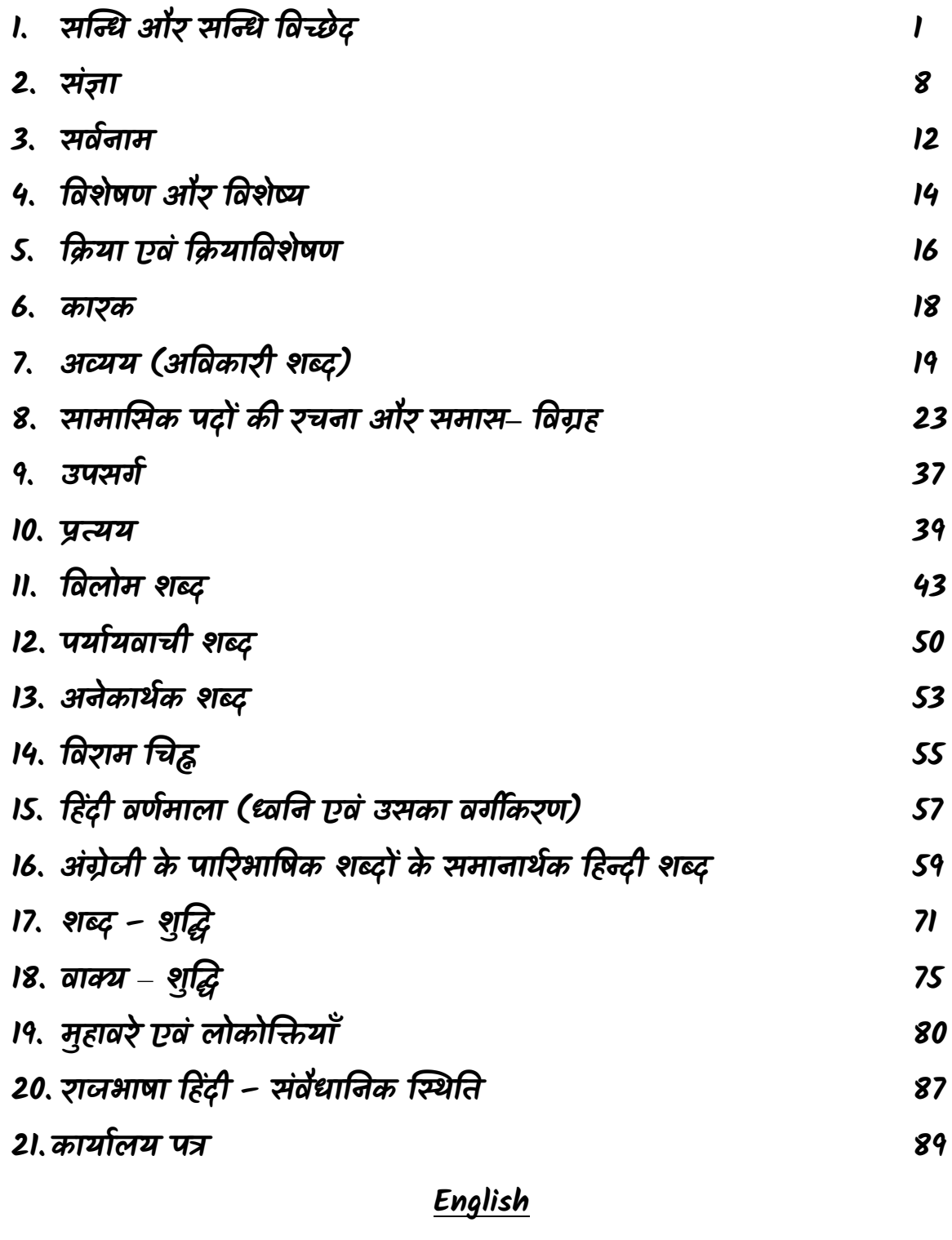

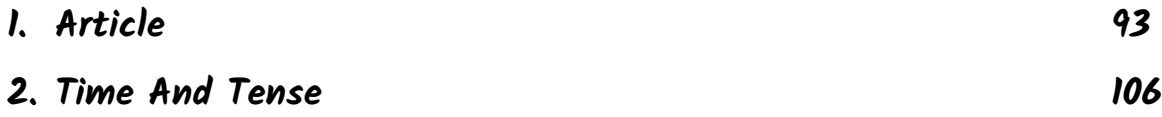

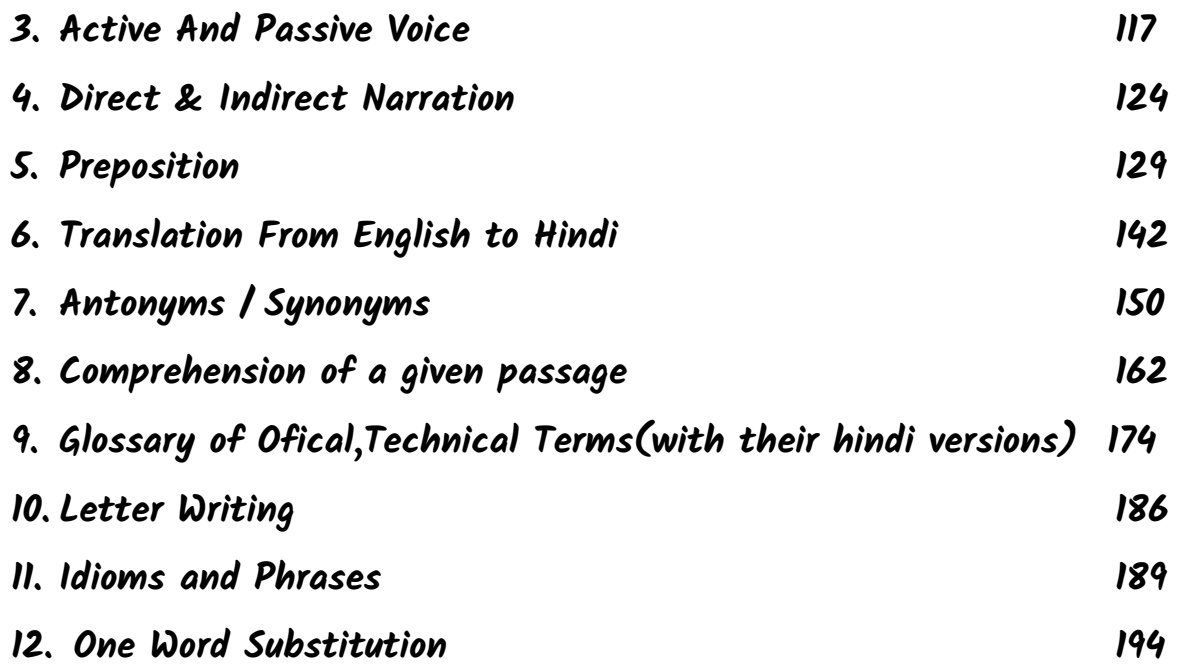

## **[कम्प्यूटर](https://www.google.com/search?sca_esv=d7ed808a3c5b3242&rlz=1C1FKPE_enIN983IN983&sxsrf=ACQVn09hTbuhHNlGg6NUFtkor8ykXCZBGA:1712145342536&q=%E0%A4%95%E0%A4%AE%E0%A5%8D%E0%A4%AA%E0%A5%8D%E0%A4%AF%E0%A5%82%E0%A4%9F%E0%A4%B0&spell=1&sa=X&ved=2ahUKEwiM-8e3_qWFAxWeTmwGHdtsA8IQBSgAegQICRAC)**

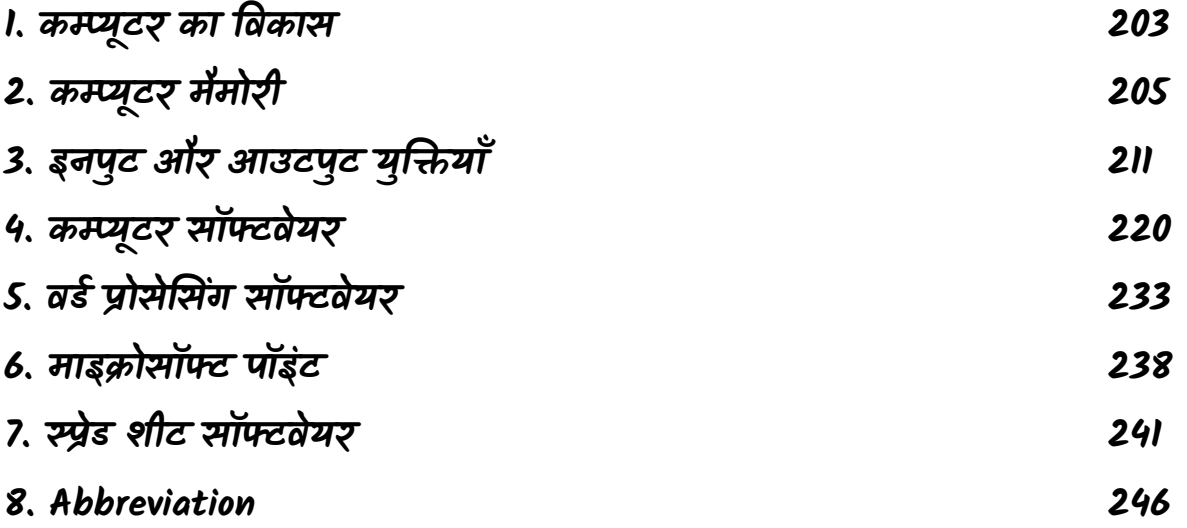

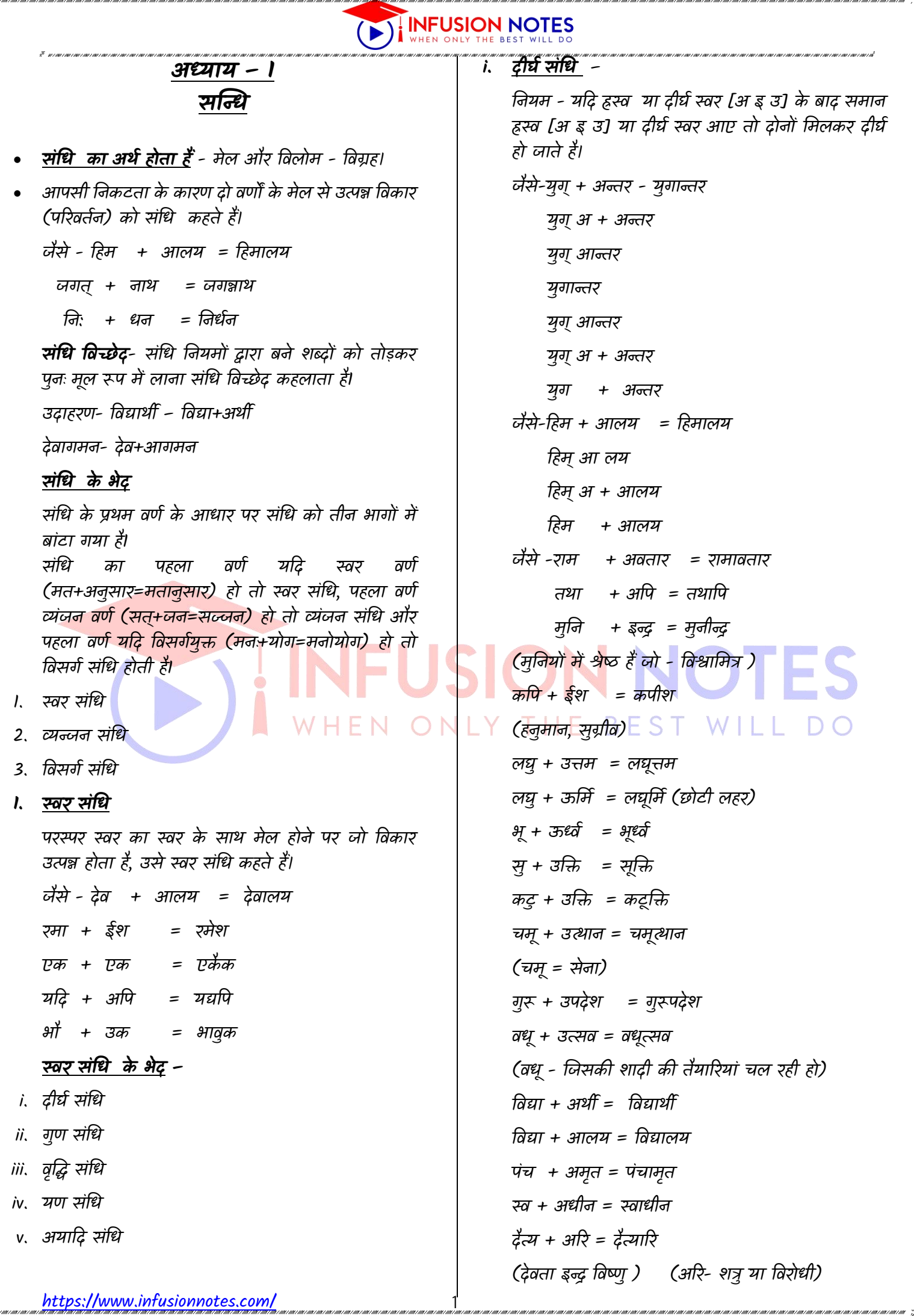

an can can competent and competent and

.<br>Anti-cante conte conte conte conte conte conte conte conte conte conte conte conte conte conte conte conte con

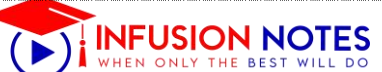

मुर +अरी= मुरारी (मुर= राक्षस) सत्य + अथी = सत्याथी प्रेरणा + आस्पद = प्रेरणास्पद प्र + आंगन $=$  प्रांगण शश + अंक = शशांक (चन्द्रमा) [शश = खरगोश, है। अंक: गोद ] महती + इच्छा = महतीच्छा फणी + ईश $=$  फणीश (शेषनाग) रजिी + ईश = रजिीश (चन्द्रमा) **अ+अ= आ / अ+आ= आ** धर्म + अर्थ = धर्मार्थ वीर+अंगना =वीरांगना देव+आलय= देवालय नव+आगत= नवागत **आ+अ= आ / आ+आ= आ** विद्या+अथी= विद्याथी सीमा+अंत= सीमांत महा+आिंद= महािंद विद्या+आलय= विद्यालय **इ+इ= ई / इ+ई=ई** F N.  $\bigcirc$  N रवि+इन्द्र= रवींद्र अति+इव= अतीव हरर+ईश= हरीश परर+ईक्षा= परीक्षा **ई+इ= ई / ई+ई=ई** योगी+इंद्र= योगीन्द्र मही+इंद्र= महींद्र नदी+ईश= नदीश सती+ईश= सतीश **उ+उ=ऊ / उ+ऊ= ऊ** सु+उनक्त= सूनक्त लर्ु+उत्तम= लर्ूत्तम लघु+ऊर्मि= लघूर्मि धातु+ऊष्मा= धातूष्मा **ऊ+उ= ऊ / ऊ+ऊ= ऊ** भू+उत्सर्ग= भूत्सर्ग

वधू+उपकार= वधूपकार

वधू+ऊर्मी= वधूर्मी

#### **दीर्थ संधि की पहचान –**

दीर्त संनि युक्त शब्दों में अनिकांशत: आ, ई, ऊ की मात्राएँ आती है और इनका विच्छेद इन्हीं मात्राओं से किया जाता

शक + अन्धु= शकन्धु कर्क + अन्धु = कर्कन्धु वपतृ + ऋण = वपतृण अपिाद मातृ + ऋण = मातृण विश्व + मित्र = विश्वामित्र मूसल + धार = मूसलाधार मिम् + ईषा = मिीषा अपिाद युवत् + अवस्था = युवावस्था

#### **(ii) गुण संधि -**

**धनयम (1)** - यहद अ/आ के बाद इ/ई आए तो दोिों के स्थान पर 'ए' हो जाता है अर्थात् अ/आ + इ/ई = ए = ऐ **धनयम (2)** - यहद अ/आ के बाद उ/ऊ आए तो दोिों के स्थान पर 'ओ' हो जाता है अर्थात् अ/आ + उ /ऊ = ओ = औ

**धनयम (3**) – यहद अ/आ के बाद ऋ आये तो दोिों के स्थान पर 'अर्' हो जाता हैं हो जाता हैं | अर्थात

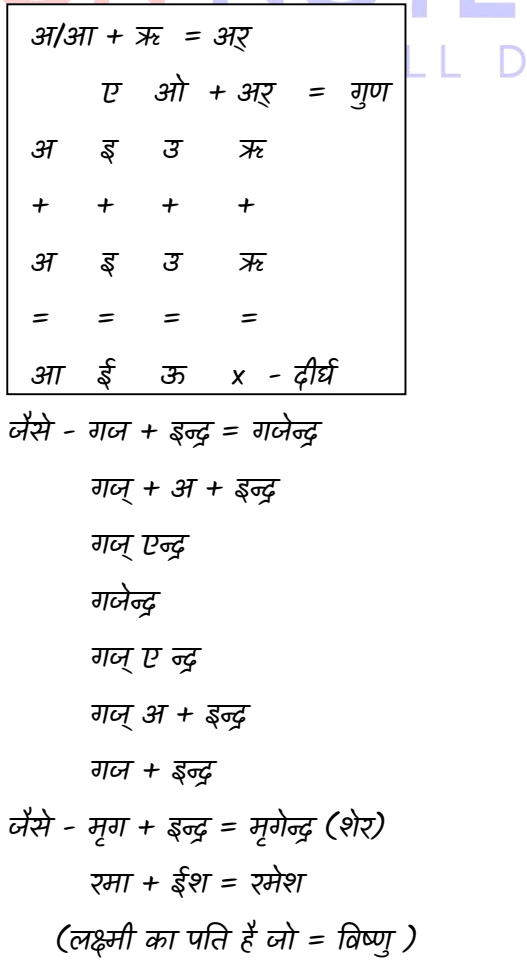

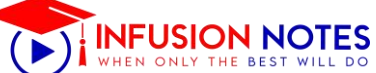

जगत् + िाथ = जगन्नाथ वाक् + मय = वाङ्मय षट् + मुख = षण्मुख उत् + नति = उन्नति जचत् + मय= जचन्मय उत् + मूलन = उन्मूलन षट् + मास = षण्मास **धनयम (3)-** यदि म् के बाद स्पर्ष वर्ण आए तो म् को स्पर्ष वर्ण के अन्तिम वर्ण में बदल देते हैं। यदि अन्तः स्थ, ऊष्म या

सम् + जय = सञ्जय

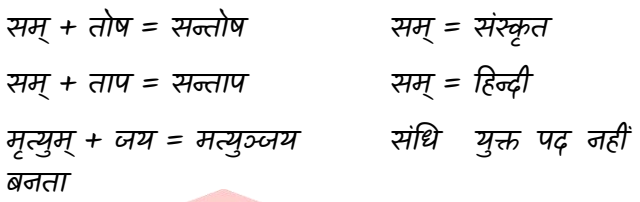

संयुक्त वर्ण आए तो मू को अनुस्वार में बदल देते है और

यदि कोई स्वर आए तो दोनों को जोड़ देते हैं।

- आलम् + कार = आलड़कर
- सम् + आचार = समाचार
- सम् उच्चय = समुच्चय
- सम् + कल्प = संकल्प
- उपसगत में संनि के सभी नियम काम करते हैं |
- सम्+ गम = सङ्गम
- सम् + सार = संसार
- सम् + वाद = संवाद
- सम् + हार = संहार
- सम् + ज्ञा = संज्ञा
- सम् + यम = संयम
- सम् + युक्त = संयुक्त
- सम् + लग्न = संलग्न

**नियम (4)-** यदि स् या त वर्ग के बाद श् या च वर्ग आए तो स् के स्थान पर श् तथा त वर्ग के स्थान पर क्रमश: च वर्ग हो जाता।

स् $\rightarrow$  श्

त् च्

थ् → छ

 $\overline{q} \rightarrow \overline{q}$ 

ध् $\rightarrow$  झ्

न $\rightarrow$  ञ् जैसे - निस् + जचन्त = निन्विन्त उत् + चारण = उच्चारण दूस् + शासन = दृश्शासन सत् + जन = सज्जन (सद + जन) उद् + ज्वल = उज्ज्वल ( उद् + ज्वल) सत् + चित् + आनन्द = सच्चिदानन्द **नियम (5**)- यदि त् के बाद ह वर्ण आए तो त् के स्थान पर द तथा हू के स्थान पर ध् हो जाता है। उद + हार = उद्धार पद + दति = पद्धति तद् + हित =तद्धति उद + हव =उद्भव स्वर + छ $\rightarrow$  स्वर + च् + छ जैसे - वि + छेद = विच्छेद अनु + छेद = अनुच्छेद आ + छादन = आच्छादन यह संनि के नियम के अपिाद है प्रति + छेद = प्रतिच्छेद तरु + छाया = तरुच्छाया

लक्ष्मी + छाया = लक्ष्मीच्छाया

िृक्ष + छाया =िृक्षच्छाया

**नियम (6)-** यदि किसी स्वर के बाद स् तथा थ् वर्ण आए तो स् के स्थान पर ष तथा थ् के स्थान पर ठ हो जाता है।

स्वर + स्+ थ् स्वर → स्वर + ष + ठ जैसे - अनु + स्था = अनुष्ठा प्रतत + स्था = प्रततष्ठा अन् + स्थान = अनुष्ठान प्रति + स्थान = प्रतिष्ठान नि + स्थुर = निष्ठुर प्रति + स्थित  $=$  प्रतिष्ठित युधि + स्थित = युधिष्ठिर (युद्ध में स्थिर होता है वह ) **(3) विसगथ संधि –** विसर्ग के बाद स्वर या व्यंजन आने पर उनके मेल से जो

विकार उत्पन्न होता है, उसे विसगत संनि कहते हैं।

जैसे - निः + आहार = निरासार

6

<https://www.infusionnotes.com/>

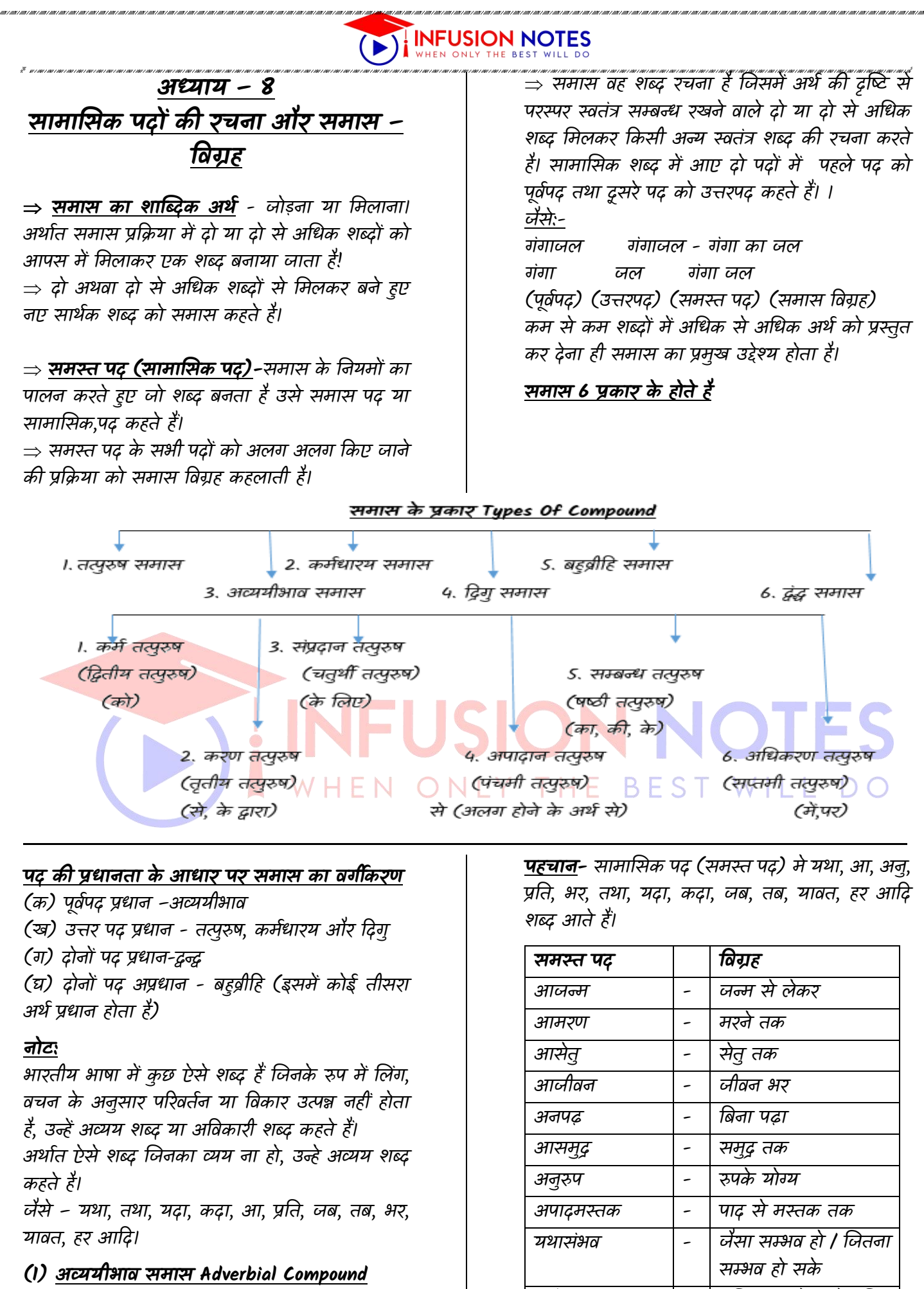

जिस समास में पहला पद अर्थात पूर्वपद प्रधान तथा अव्यय होता है, उसे अव्ययीभाव समास कहते है।

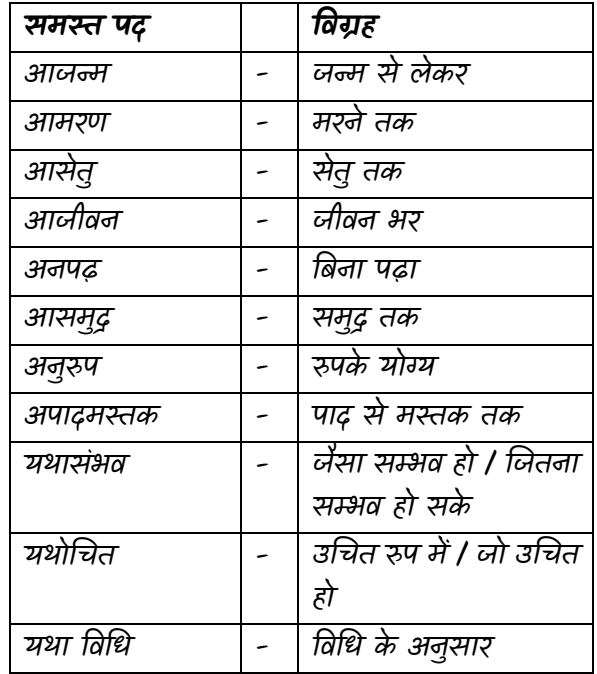

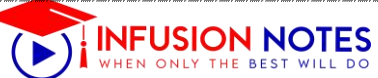

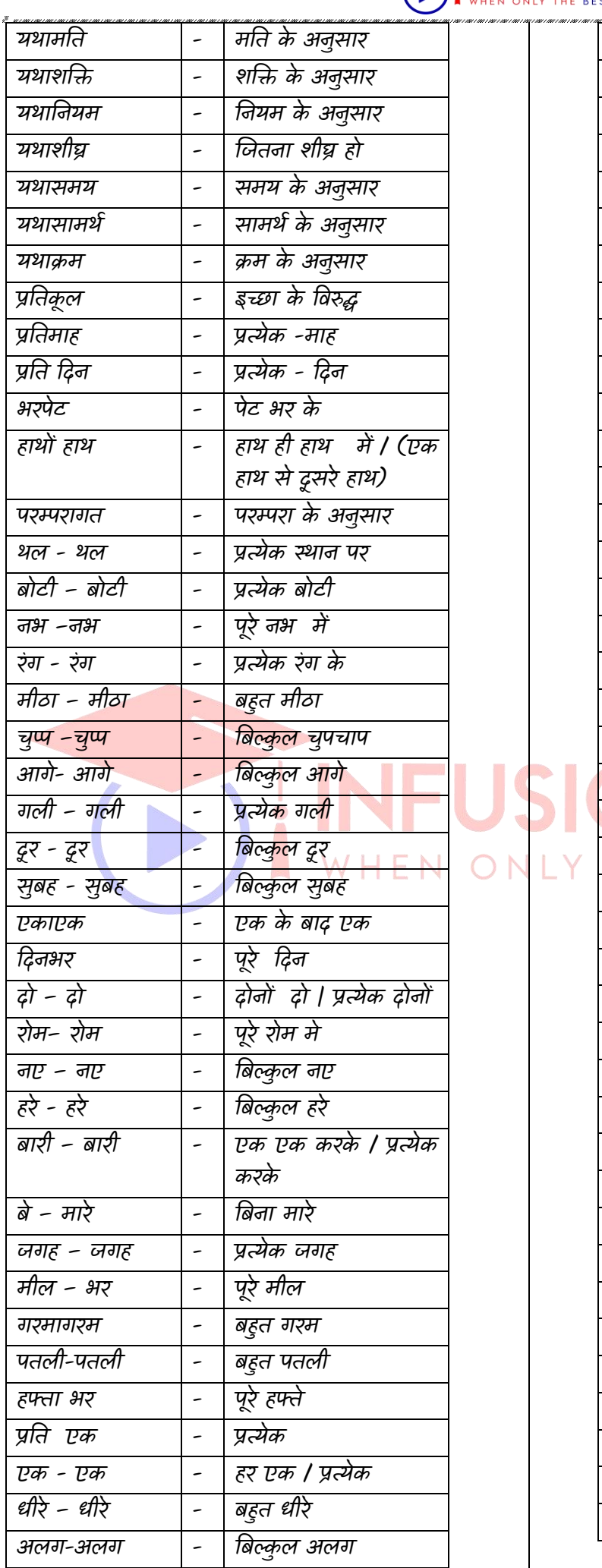

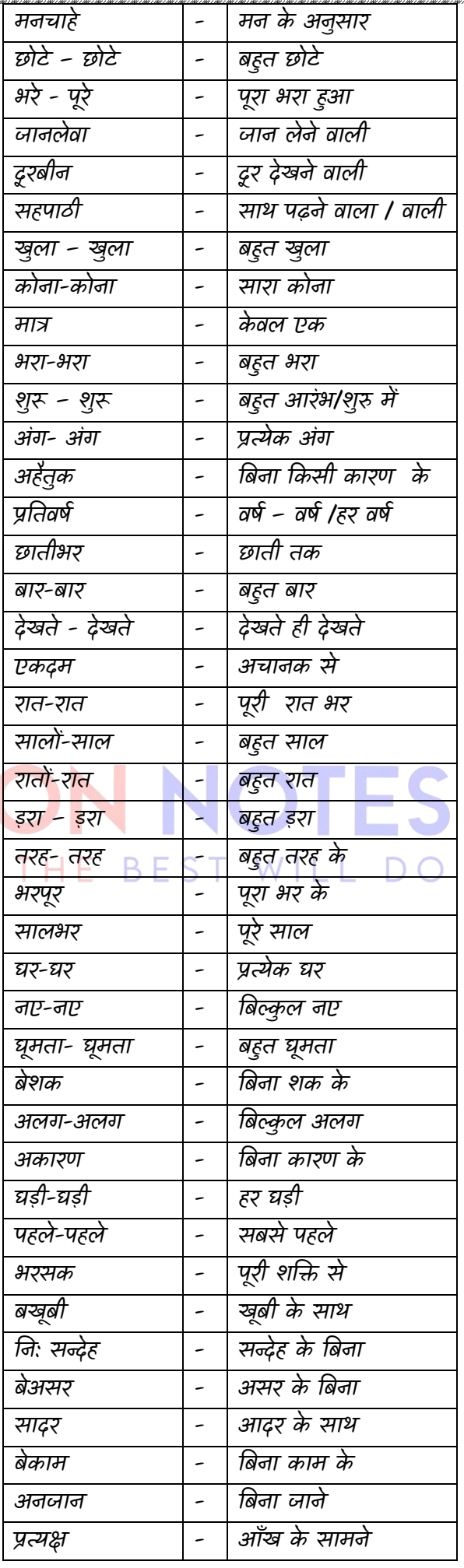

<https://www.infusionnotes.com/>

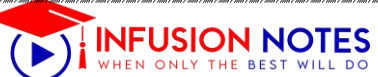

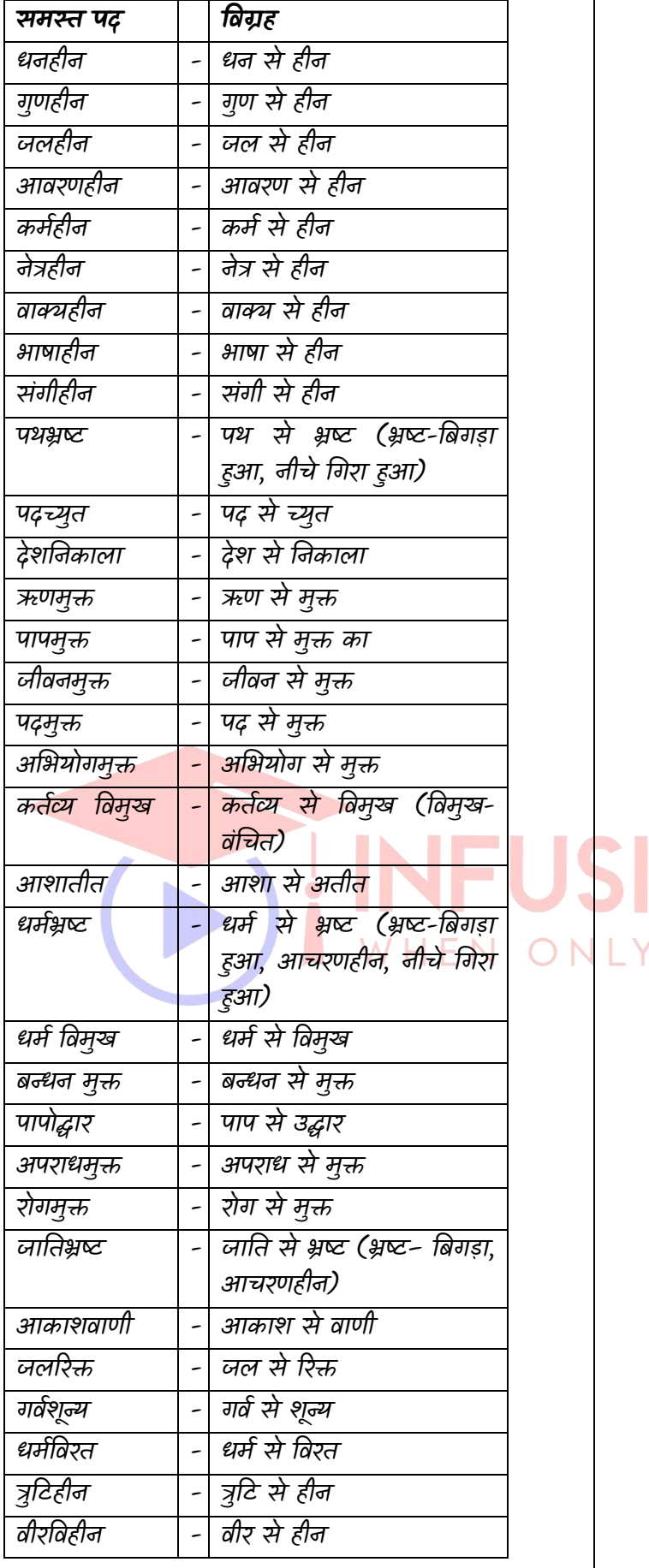

**[v] संबंि तत्पुरुष समास (षष्ठी तत्पुरुष) :-** जजस तत्पुरुष समास मे संबंध कारक की विभक्ति 'का', 'की', 'के' लुप्त हो जाती है, वहाँ संबंध तत्पुरुष समास होता है | जैसे :-

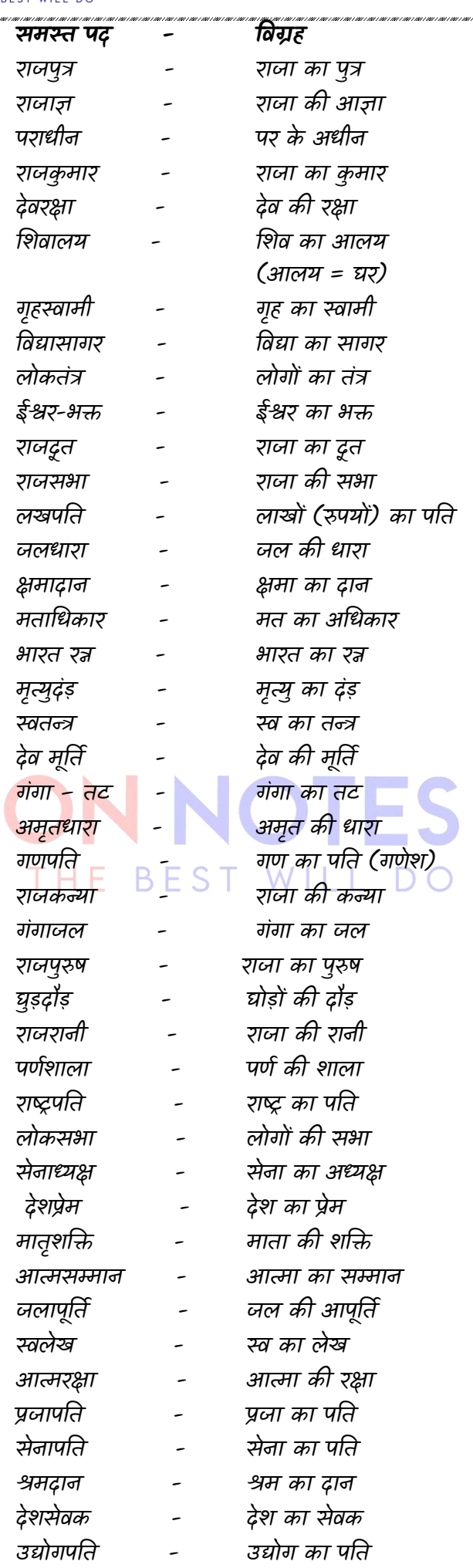

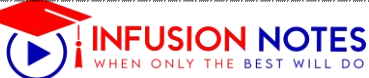

#### **अध्याय – 17**

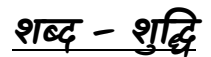

भाषा में शुद्ध उच्चारण के साथ शुद्ध वर्तनी का भी महत्त्व होता है। अशुद्ध वर्तनी से भाषा का सौन्दर्य तो नष्ट होता ही है, कहीं कहीं तो अर्थ का अनर्थ हो जाता है। वर्तनी अशुनि के कई कारण हो सकते हैं यथा-

**1. <u>स्वरागम के कारण</u> :- निम्न शब्दों में किसी वर्ण के** साथ अिािश्यक स्वर प्रयुक्त हो जािे से िततिी अशुि हो जाती है अतः उसे हटा कर वर्तनी शुद्ध की जा सकती है।

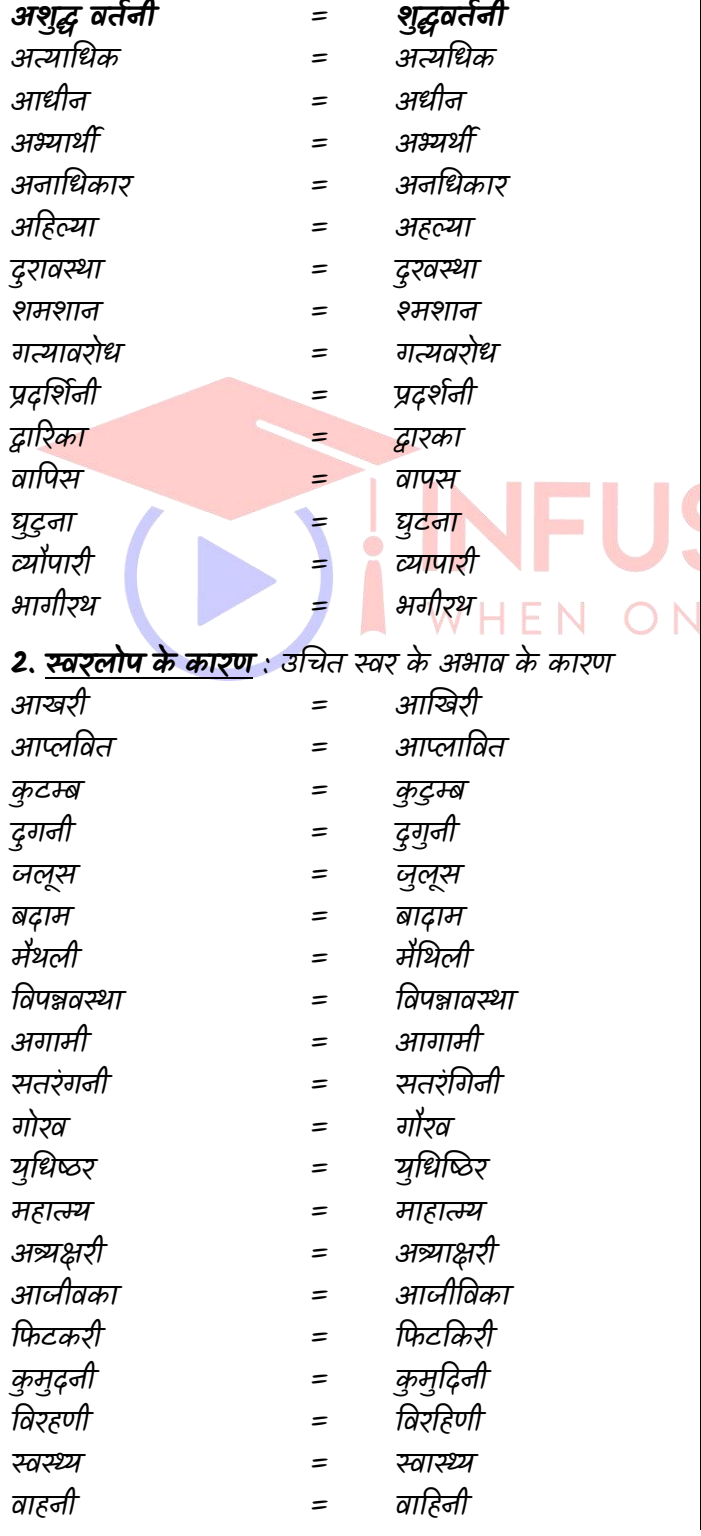

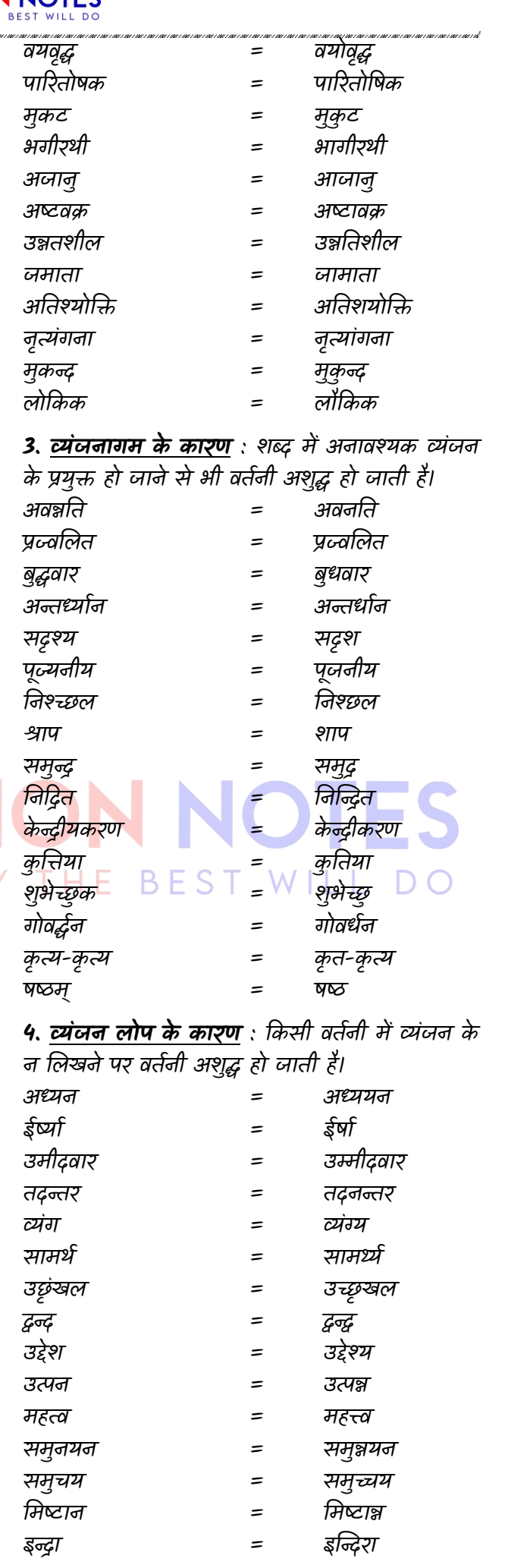

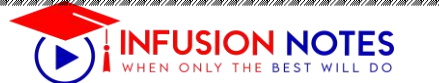

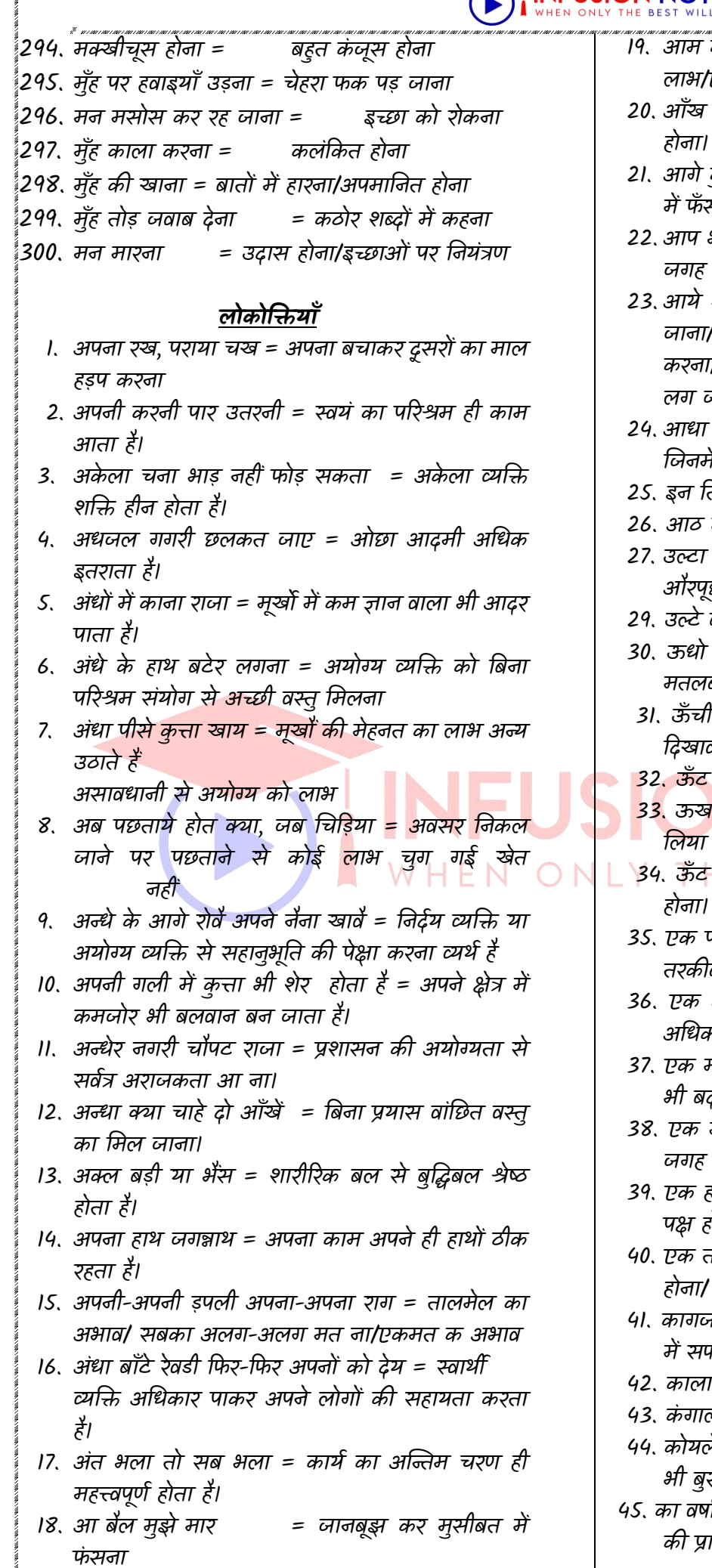

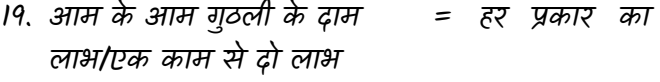

- 20. आँख का अंधा नाम नयन सुखः = गुणों के विपरीत नाम
- 21. आगे कुआँ पीछे खाई = दोनों/सब ओर से विपत्ति में फँसना
- 22. आप भला जग भला = अपने अच्छे व्यवहार से सब जगह आदर मिलताहै।
- 23. आये थे हरि भजन को ओटन लगे = उद्देश्य से भटक जाना/श्रेष्ठ काम करने के पास की बजाए तुच्छ कार्य करना/कार्य विशेषकी उपेक्षा कर किसी अन्य कार्य में लग जािा।
- 24. आधा तीतर आधा बटेर = अनमेल मिश्रण/बेमेल चीजें जिनमें सामंजस्य का अभाव हो।
- 25. इन तिलों में तेल नहीं = किसी लाभ की आशा न होना
- 26. आठ कर्नाजिए नौ चूल्हे = फूट होना
- 27. उल्टा चोर कोतवाल को डाँटे = अपना अपराध न मानना औरपछने वाले को ही दोषी ठहराना।
- 29. उल्टे बाँस बरेली को = विपरीत कार्य या आचरण करना
- 30. ऊधो का न लेना, न माधो का देना = किसी से कोई मतलब न रखना/ बसे अलग।
- 31. ऊँची दुकान फीका पकवान = वास्तविकता से अधिक हिखावा। दिखावा ही दिखावा। केवल बाहरी दिखावा।
- <u>32. ऊँट के मुँह में जीरा = आवश्यकता की नगण्य पूर्ति</u>
- 33. ऊखली में सिर दिया तो मुसल = जब दृढ़ निश्चय कर लिया तो का क्या ड़रबाधाओं से क्या घबराना
- 34. ऊँ ट वकस करिट बैठता है = पररणाम में अनिन्वितता
- 35. एक पंथ दो काज =एक काम से दोहरा लाभ/एक तरकीब से दो कार्य करना/एक साधन से दो कार्य करना।
- 36. एक अनार सौ बीमार = वस्तु कम, चाहने वाले अधिक/ एक स्थान के लिये सैकड़ों प्रत्याशी
- 37. एक मछली सारा तालाब गंदा =एक की बुराई से साथी भी बदिाम कर देहै/होहैं।
- 38. एक म्यान में दो तलवारें नहीं = दो प्रशासक एक ही जगह एक समा सकतीसाथ शासन नहीं कर सकते।
- 39. एक हाथ से ताली िहीं बजती = लड़ाई का कारण दोिों पक्ष होते हैं।
- 40. एक तो करेला दूजे िीम चढा = बुरे से और अनिक बुरा होना/ एक बुराई के साथ दूसरी बुराई का जुड़ जाना।
- 41. कागज की नाव नहीं चलती = बेडमानी से किसी कार्य में सफलता नहीं मिलती।
- 42. काला अक्षर भैंस बराबर = बिल्कुल निरक्षर होना।
- 43. कंगाली में आटा गीला = संकट पर संकट आना।
- 44. कोयले की दलाली में हाथ काले =बुरे काम का पररणाम भी बुरा होता है/ दुष्टों की संगतत से कलंवकत होते हैं।
- 45. का वर्षा जब कृषि सुखानी = अवसर बीत जाने पर साधन की प्राप्ति बेकार है।

<https://www.infusionnotes.com/>

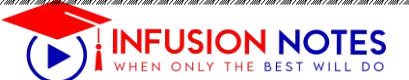

#### **Chapter - 3**

#### **Active / Passive Voice of Verb**

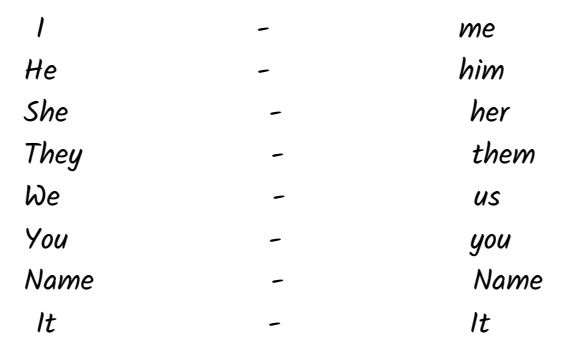

#### **(1). Present indefinite:-**

**Active:-**Sub.+ verb(1) + O(1) +O(2) **Passive:-**O(1) + is/are/am + verb(3) + O(2) +  $by + sub$ .

**Ex. :- Active:** I call him in the market. **Passive:**He is called in the market by me. **Ex. :- Active:** you help me in this work. Passive: I am helped in this work by you. **Ex. :- Active:** I invite her at my house. She is invited at my house by me.

**Negative :-**

**Active :-** Sub.+ do not / does not + verb(1) +  $O(1) + O(2)$ . WHFN Passive: $-O(1)$  + is/are/am + not + verb(3) +  $O(2) + by + sub.$ **Ex.:- Active:** she does not cook food for us. Passive: Food is not cooked for us by her. **Ex.:- Active:** I do not send them to my home.

**Passive:** They are not sent to my home by me.

#### **Interrogative :-**

Active  $\div$  Do/does+ sub. + verb(1) +  $O(1)$  +  $O(2)$ **Passive:-**Is/are/am +  $O(1)$ + verb $(3)$  +  $O(2)$  +  $bu + sub$ . **Ex.:- Active:** Do I call him in the market. Passive: Is he called in the market by me. **Ex.:- Active:** Does he beat us with a stick. **Passive:** Are we beaten with stick by him. **Ex.:- Active:** Does Ram take me there. **Passive:** Am I taken there by Ram. **Ex.:-** Do you buy a house in Jaipur. **Passive:** Is a house bought in Jaipur by you.

#### **Interrogative negative :-**

**Active**  $:$  Doldoes + sub.+ not +  $O(1) + O(2)$ **Passive:-**Is/are/am  $+O(1)$  + not + verb(3) +  $O(2) + by + sub$ .

**Ex. :- Active:** Does he not dig some holes in the ground.

**Passive:** Are some holes not dug in the ground by him.

**Ex.:- Active:** Do we not write a book for them. Passive: Is a book not written for them by us.

#### **Present continuous :-**

**Active :-** Sub + is/are/am + verb(ing) +  $O(1)+O(2)$ 

**Passive:-** $O(1)$  + is/are/am +being + verb $(3)$  +  $O(2) + by + sub$ .

**Ex. :- Active:** I am driving a car in the ground. Passive: A car is being driven in the ground by me.

**Ex.:- Active:** she is cooking food for us. Passive: Food is being cooked for us by her.

#### **Negative:-**

**Active**  $\mathbf{r}$ - sub. + is/are/am+ not + verb(ing) +  $O(1) + O(2)$ 

**Passive:-**O(1) + is/are/am + not + being +  $verb(3) + O(2) + by + sub.$ 

**Ex. :- Active :** Ram is not planting some plants there.

Passive: Some plants are not being planted there by Ram.

**Ex. :- Active :** my father is not giving me some money.

Passive: I am not being given some money by my father.

#### **Interrogative :-**

**Active :-** Is/are/am + sub. + verb(ing) +  $O(1) + O(2)$ .

**Passive:-**Is/are/am +  $O(1)$  + being+ verb(3) +  $O(2) + by + sub$ .

**Ex.:- Active :** is she making a chair for us.

**Passive:-** Is a chair being made for us by her.

**Ex.:-** are you help me in this work.

Am I helped in this work by you.

#### **Interrogative negative :-**

**Active**  $\leftarrow$  Is/are/am + sub. + not + verb(ing) +  $O(1) + O(2)$ 

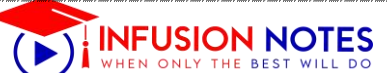

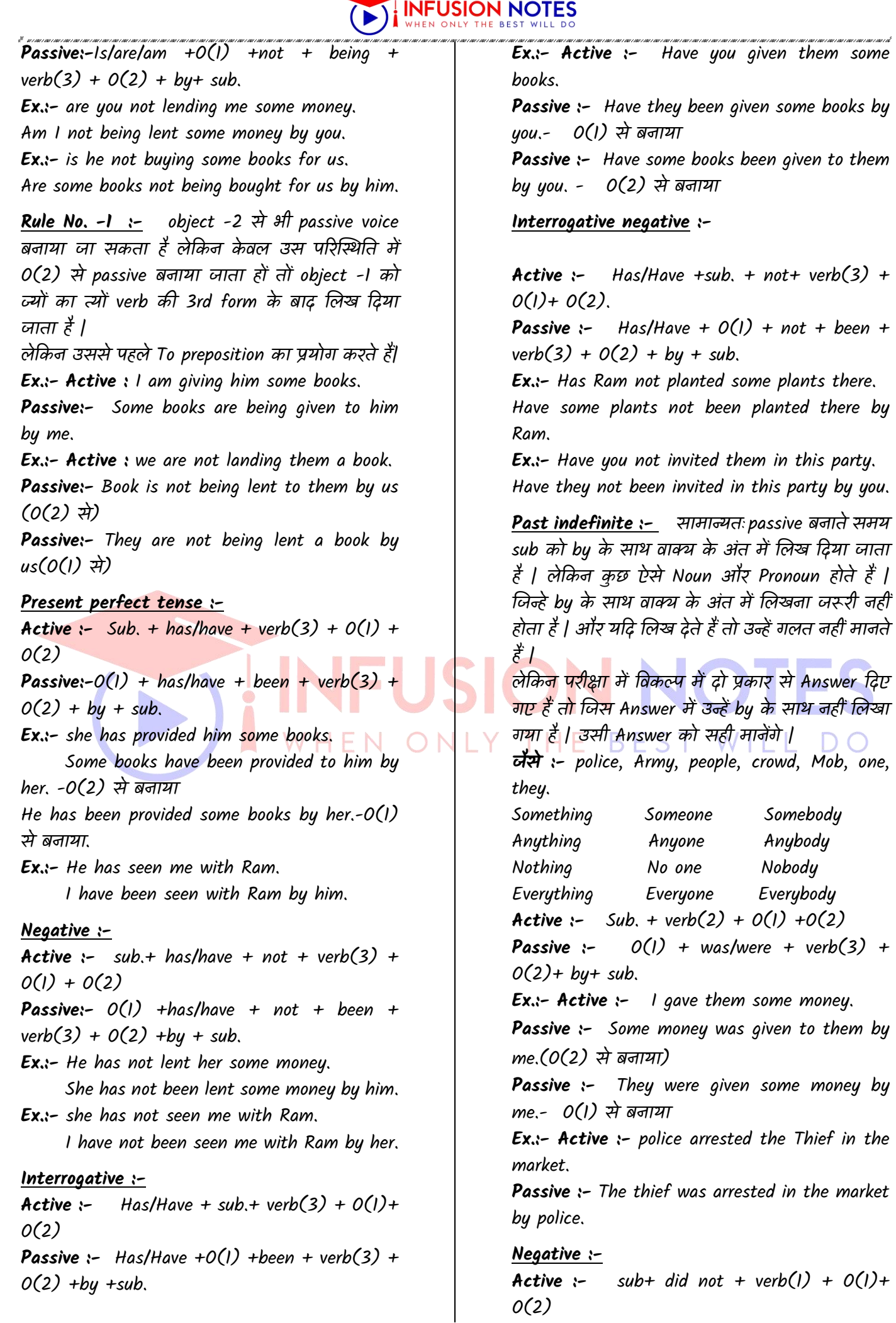

<https://www.infusionnotes.com/>

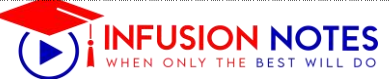

#### **Passive wi**th **(let)**

Let से बनने वाले passive तीन प्रकार से बनाए जाते हैं| Type-1 :- प्रथम प्रकार से बनने वाले passive में pronoun को बदला नहीं जाता है | उन्हें ज्यों का त्यों ही लिखते है | यानी me का 1 व he का him नहीं करते हैं| Let से बनने वाले passive का प्रश्न verb की first form सेशुरू होता है| **Active :** Verb  $(l) + O(l) + O(2)$ **Passive** : Let +  $O(1)$  + be + verb(3) +  $O(2)$ **Ex.:-** Give me a gift. Let me be given a gift. Let a gift be given to me. **Ex.:-** Bring a glass of water for me. Let a glass of water be brought for me. Ex.:- provide them my books. Let them be provided my books. Let my books be provided to them. **Type-2 :-** दूसरे प्रकार से let से बनने वाले passive का प्रश्न do not सेशुरू होता हों | **Active :** Do not + verb(1) +  $O(1) + O(2)$ **Passive** : Let +  $O(1)$  + not + be + verb(3) +  $O(2)$ सभी let से बनने वाले passive में pronoun नहीं बदलेंगे | उन्हें ज्यों का त्यों ही लिखा जाएगा | **Ex.:-** Do not open the door for them.  $\vdash$   $\vdash$   $\mathbb{N}$  Let the door not be opened for them. **Ex.:-** Do not lend me some money. Let me not be lent some money. Let some money not be lent to me. **Type -3 :-** तीसरे प्रकार से बनने वाले passive का प्रश्न भी let से शुरू होगा तथा passive भी let से शुरू होगा | इसमें भी pronoun नहीं बदलेंगे Let +  $O(1)$  + verb +  $O(2)$ Let +  $O(2)$  + be + verb(3) + by +  $O(1)$ **Ex.:-** let me do this work. Let this work be done by me. **Ex.:-** let her cook food. Let food be cooked by her. **Ex.:-** let them drive a car. Let a car be driven by them. **Ex.:-** Let Ram plant some plants Let some plants be planted by Ram.

**Passive with- (going to) Active**: Sub + is / am / are + going to +  $VI$  +  $01 + 02$ **Passive**  $: 01 + is / am / are + going to + BE +$ A shop is going to opened there by me **Ex-** we are going to provide them your address They are going to be provided your address by us **Passive with (there) Note-** there से बनने वाले passive का प्रश्न भी there से शुरू होगा और passive भी there से ही बनेगा 1 **Active**: there + is/ are / was / were +  $01 +$  $to + VI + O2$ **Passive :** there + is/ are / was / were +  $01 +$  $to + be + V3 + 02$ **NOTE-** LET िाले passive की तरह ही इस passive में Pronoun नहीं बदलेगा **EX-** there is a house to sale ram There is a house to be sold ram **Ex-** there are some letters to write for them There are some letters be written for them **Passive with (it is time)** (1). It is time से बनने वाले passive का प्रश्न भी it is time से शुरू होगा और passive भी it is time से बिेगा | (2).Passive बिातेसमय it is time के ठीक बाद हमें ना होते हुए भी for preposition का प्रयोग करना होगा और उसके ठीक बाद objective -1 को जलखा जाएगा| Note:- let वाले passive की ही तरह इनमें भी pronoun नहीं बदलेंगे |

It is time + to + verb  $(1) + O(1) + O(2)$ It is time + for +  $O(1)$  + to be + verb (3) +  $O(2)$ 

 $Ex. - it$  is time to call the doctor here.

 It is time for the doctor to be called here. Ex.:- it is time to dig some holes in the ground. It is time for some holes to be dug in the ground. Ex.:- it is time to lend them some money. It is time for them to be lent some money.

#### **Passive with (who)**

 $Who + verb + O(1) + O(2)$ By whom + H. V. +  $O(1)$  + verb (3) +  $O(2)$  $Ex. -$  who is calling me in the market. By whom am I being called in the market. Ex.:- who make us fool. By whom are made fool.

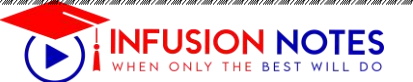

(ii) feeling happy (iii) dispersal (iv) not pleasant **Answer:- (iv)** not pleasant

#### **3.2 Answer the following.**

(a) The massive peaks in PM (Particulate Matter) 2.5 and PM 10 (coarse pollution particles) on the Diwali day made the observers worried. [True/False] (b) Despite the Supreme Court ban on the sale of firecrackers, many people including school children were adamant to burst firecrackers on the Diwali Day. [True/False] (c) In the run-up to D-Day in Delhi the sound of firecrackers gradually rose to a …………………. (d) Delhi peaked to 656 …………………. per cubic metres around midnight.

#### **Answer:**

- (a) True
- (b) False
- (c) crescendo
- (d) micrograms

**3.3 Find words from the passage which have a meaning similar to the following.**

(a) unfavourable (paragraph 3) (b) influencing (paragraph 4)

**Answer:**

- **(a)** hostile
- **(b)** impacting

#### **5. Read the passage given below.**

1. In six months, road users in Kathmandu, the capital of Nepal, have learned to cringe at using the car horn unnecessarily. "I feel embarrassed now when I occasionally blow the horn," said Rajaram Dangal, a hotel manager. "I feel like people are staring at me from all around." Clearly, the traffic police's slogan of "Let's be civilised, let's not use the horn" is working.

2. Making Dangal give up his instinctive action at the wheel has not been easy. Like in most old South Asian cities, horns seem a matter of life and death in Kathmandu, with its narrow, congested, pot holed roads. Pedestrians-and animals-cross the roads at will. There are no traffic lights and road dividers. And yet today, you only hear a few stray beeps on the street.

Even these sound tentative and have none of the aggressive, let-me-through tone that you find in, say, Delhi.

3 The induction of a no-nonsense officer to head the traffic police, a ban on horns, strict vigilance, a fine of ? 500 (? 315 in Indian currency) and threat of public ignominy have brought a degree of silence on the noisy streets. Noise pollution had reached unhealthy highs in the Nepalese capital.

4. After clamping down on honking, 15,500 people have been hauled up. Sarbendra Khanal, traffic police chief, said this was achieved despite the cops having no mechanical device to pinpoint the horn sound.

5. And yet, the quietude of sorts is holding out." "It's early days still, but I feel mindsets are changing," Khanal was optimistic. The government's intent to change the street ambience was enunciated in no less than Khanal's selection to head the traffic police soon after the announcement of the ban. What did DIG Khanal bring to the table? He has little traffic experience. Rather, the officer has a reputation as an "encounter specialist", having crushed 109 criminal outfits in the Terai.

6. It isn't difficult to extrapolate Khanal's renown as a tough cop to the willingness of the people to fall in line. Roads are dense with motorcycles since car prices are prohibitive there. 7. Reining in these weaving, wailing two wheelers was the biggest challenge for Khanal and his team. However, it isn't all baton and threats. There is a continuing awareness drive, which to date has included 9,400 roadside gatherings, 1,230 sessions with bus and truck drivers and 1,680 visits to schools and colleges. The results are there to see or rather hear.

8 The success has proved that tough measures can be implemented.

**4.1 On the basis of your reading of the passage, answer the following questions by choosing the best of the given choices**.

#### **Question(a)**

**The traffic police in Kathmandu**

(i) has linked not blowing car horns to being civilized.

(ii) made strict rules against blowing horns.

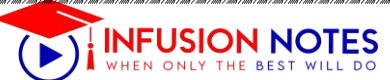

(iii) has used multi-pronged strategy for controlling horn blowing by car drivers. (iv) All of the above **Answer:**

**(iv)** All of the above

#### **Question-(b)**

**Not blowing horns on the streets of Kathmandu is a matter of life and death because**

(i) it could lead to accidents.

(ii) the roads are narrow.

(iii) there are no road dividers.

(iv) None of these.

**Answer: (i)** it could lead to accidents

#### **Question(c)**

#### **That the people of Kathmandu are not blowing car horns shows that**

(i) they are law abiding. (ii) the strategy of strictness combined with educating the public has been successful. (iii) the police chef's reputation as an encounter specialist is justified; (iv) All of the above.

#### **Answer:**

**(ii)** the strategy of strictness combined with educating the public has been successful.

#### **Question(d)**

**Sarbendra Khanal was chosen to be the chief of traffic police in Kathmandu because** (i) he had experience in controlling traffic.

(ii) he was an encounter specialist.

(iii) he was popular among people.

(iv) he was a no-nonsense officer

#### **Answer:**

**(iv)** he was a no-nonsense officer

#### **Question (e)**

**'Extrapolate' in para 6 means** (i) estimate (ii) make known (iii) cringe at the car horn (iv) alert the pedestrians **Answer: (i)** estimate

**Question (f) 'Reining' in para 7 means** (i) a lot of traffic

(ii) controlling (iii) tough measures (iv) intent to change **Answer:-(ii)** controlling

#### **4.2 Answer the following.**

(a) Noise pollution had reached highs in the Nepalese capital. (b) Roads are dense with motorcycles because car prices are there. (c) The traffic police's slogan was, "Let's be civilised, let's not use the horn." [True/False] (d) Khanal was a pessimistic, non-nonsense officer to head the traffic police in Kathmandu. [True/False] **Answer:** (a) unhealthy

- (b) prohibitive
- (c) True
- (d) False

#### **4.3 Find words from the passage which have a meaning similar to these:**

(a) controlling (paragraph 6) (b) short stick used by policemen, sportspersons (paragraph 7) **Answer:** (a) reining in

(b) baton

#### **6. Read the following passage carefully.**

1. Dr. A. P. J. Abdul Kalam, the eleventh president of India, was a great scientist, teacher and writer. He had written many books like 'Ignited Minds,' 'India 2020,' 'Mission India' and 'Wings of Fire'. He was a source of inspiration for the young and old alike. Here is an extract from 'Wings of Fire' which depicts his early life in his own words.

2. My parents, Jainulabdeen and Ashiamma were widely regarded as an ideal couple. My mother's lineage was the more distinguished, one of her forebears having been bestowed the title of 'BAHUDUR' by the British. I normally ate with my mother, sitting on the floor of the kitchen. She would place a banana leaf before me, on which she had ladled rice and aromatic sambhar, a variety of sharp home-made pickles and a dollop of fresh coconut chutney.

<https://www.infusionnotes.com/>

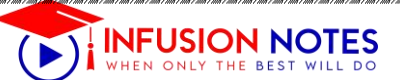

#### **सेकं डरी मैमोरी द्वडिाइसेस उनके स्टोरेज के माध्यम एिं भण्डारर् क्षमता**

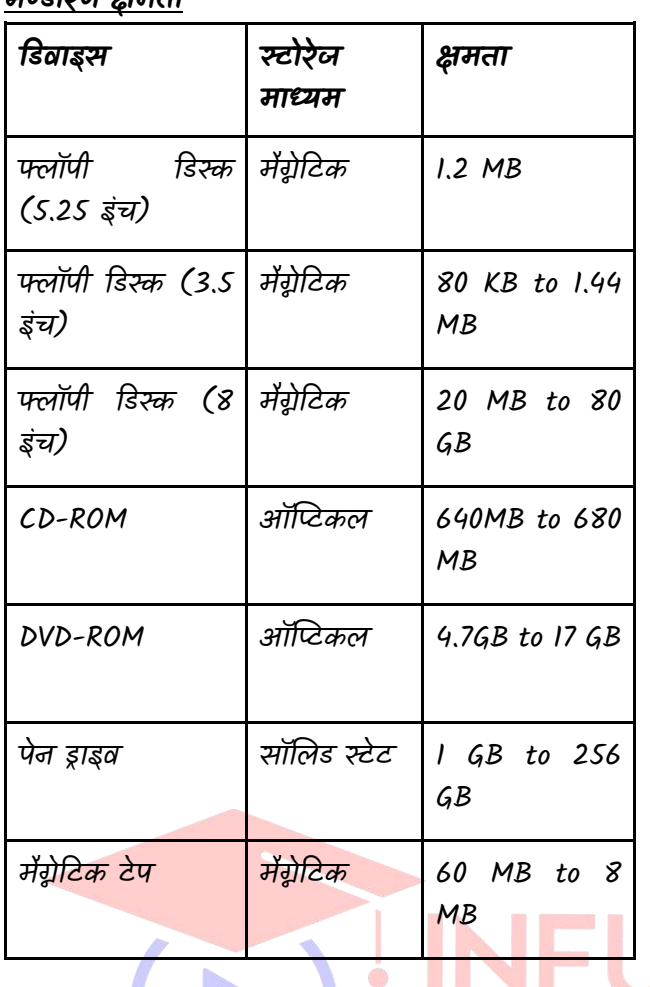

#### **अध्याय – 3**

#### **इनपुट और आउटपुट युक्तियां**

कम्प्यूटर और मनुष्य के मध्य सम्पर्क (Communication) स्थापित करने के लिए इनपुट-आउटपुट युक्तियों का प्रयोग किया जाता है। इनपुट युक्तियों का प्रयोग कम्प्यूटर को डेटा और निर्देश प्रदान करने के लिए किया जाता है।

इनपूट डेटा को प्रोसेस करने के बाद, कम्प्यूटर आउटपूट युक्तियों के द्वारा प्रयोगकर्ता को आउटपुट प्रदान करता है। कम्प्यूटर मशीन से जुड़ी हुई सभी इनपुट-आउटपुट यूक्तियों को पेरीफेरल यक्तियाँ भी कहते हैं ।

#### **इनपुट युक्तियाँ (Input Devices)**

वे युक्तियाँ, जिनका प्रयोग उपयोगकर्ता के द्वारा कम्प्यूटर को डेटा और निर्देश प्रदान करने के लिए किया जाता है, इनपुट युक्तियाँ कहलाती हैं । इनपुट यूक्तियाँ उपयोगकर्ता से इनपुट लेने के बाि इसे मशीनी भाषा (Machine Language) में पररवततित करती हैं और इस पररवततित मशीनी भाषा को सीपीय के पास भेज देती हैं।

#### **कुछ प्रमखु इनपुट युक्तियाँमनम्न ह-ैं**

#### **1. की-िोडष (Keyboard)**

की-बोर्त एक प्रकार की मुख्य इनपुट दर्वाइस है। की-बोर्त का प्रयोि कम्प्यूटर को अक्षर और अंकीय रूप में र्ेटा और सूचना िेने के जलए करते हैं। की-बोर्त एक सामान्य टाइपराइटर की तरह दिखता है, इसमें टाइपराइटर की अपेक्षा कुछ ज्यादा कुंजियाँ (Keys) होती हैं । जब कोई कुंजी की-बोर्ड पर दबाई जाती है तो की-बोर्ड , की-बोर्ड कण्ट्रोलर और की-बोर्ड बफर से सम्पर्क करता है। की-बोर्ड कण्ट्रोलर, दबाई गई कुंजी के कोड़ को की-बोर्ड बफर में स्टोर करता है, और बफर में स्टोर कोड़ सी पी यू के पास भेजा जाता है। सी पी यू इस कोड़ को प्रोसेस करने के बाद इसे आउटपुट डिवाइस पर प्रदर्शित करता है। कुछ विभिन्न प्रकार के की-बोर्ड जैसे कि QWERTY, DVORAK और AZERTY मुख्य रूप से प्रयोग किए जाते हैं ।

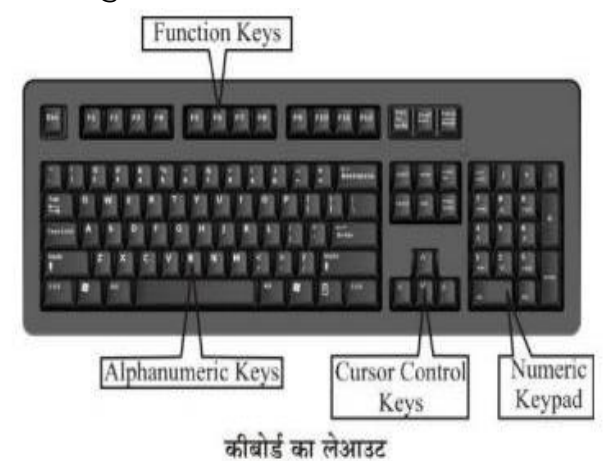

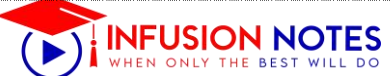

## **की-िोडषमेंकुंजजयों के प्रकार**

की-बोर्ड में निम्न प्रकार की कंजियाँ होती हैं 1

- **(i) अक्षरांकीय कुंजजयाँ (Alphanumeric Keys)** इसके अंतितत अक्षर कुं जियाँ(A, B......, a, b, c,....., z) और अंकीय कुं जियाँ(0, 1, 2,9) आती हैं।
- **(ii) अंकीय कुँजजयाँ(Numeric Keys)** ये कुं जियाँकी-बोर्त पर दाएँ तरफ होती हैं । ये कुंजियाँ अंकों (0, 1, 2, 9) और िभणतीय ऑपरेटरों (Mathematical operators) से नमलकर बनी होती है।
- **(iii) फंक्शन कुंजजयाँ (Function Keys)** इन्हें प्रोग्रामेबल कंजियाँ भी कहते हैं । इनके द्वारा कम्प्यूटर से कुछ विशिष्ट कार्य करवाने के लिए निर्देश दिया जाता है। ये कुंजियाँ अक्षरांकीय कुं जियों के ऊपर F1, F2, F12 से प्रिजशित की िाती हैं ।
- **(iv) कसषर कण्ट्रोल कुंजजयाँ(Cursor Control Keys)** इसके अंतर्गत चार तीर के निशान वाली कुंजियाँ आती हैं जो चार दिशाओं (दाएँ, बाएँ, ऊपर, नीचे) को दर्शाती हैं। ये कुंजियाँ अक्षरांकीय कुं जियों और अंकीय कुं जियों के मध्य उल्टे T आकार में व्यवस्थित होती हैं, इनका प्रयोग कर्सर को ऊपर, नीचे, दाएँ या बाएँ ले जाने के लिए करते हैं। इन चारों कंजियों के अतिरिक्त चार कंजियाँ और होती हैं, जिनका प्रयोग कसर को कण्ट्रोल करने के लिए करते हैं।
	- **येकुंजजयाँमनम्नजलखखत हैं :-**
- **(a) होम (Home)** इसका प्रयोि लाइन के प्रारंभ मेंया र्ॉक्यमूेंट के प्रारंभ में कर्सर को वापस भेजने के लिए करते हैं ।
- **(b) एण्ड (End**) इसका प्रयोि कसतर को लाइन के अन्त में भेिने के जलए करते हैं ।
- **(c) पेज अप (Page Up)** िब इस कुं िी को िबाया िाता है तो पेज का व्यू (View) एक पेज ऊपर हो जाता है और कर्सर पिछले पेज पर चला जाता है ।
- **(d) पेज डाउन (Page Down)** िब येकुं िी िबाई िाती हैतो पेज का व्यू एक पेज नीचे हो जाता है और कर्सर अगले पेज पर चला जाता है ।

#### **की-िोडष की अन्य कुंजजयाँ कुछ अन्य कुंजजयाँमनम्नजलखखत हैं :-**

- **कण्ट्रोल कुंजजयाँ(Control Keys-Ctrl)** येकुं जिया, ँअन्य कंजियों के साथ मिलकर किसी विशेष कार्य को करने के लिए प्रयोग की जाती हैं । जैसे Ctrl + S डॉक्यमेंट को सरक्षित (save) करने के लिए प्रयोग होती हैं।
- **एण्टर कुंजी (Enter Key)** इसे की-बोर्त की मुख्य कुं िी भी कहते हैं। इसका प्रयोग उपयोगकर्ता द्वारा टाइप किए गए निर्देश को कम्प्यूटर को भेजने के लिए किया जाता है। एण्टर कंजी टाइप करने के बाद निर्देश कम्प्यूटर के पास जाता है और निर्देश के अनुसार कम्प्यूटर आगे का कार्य करता है । **जशफ्ट कुंजी (Shift Keys)** की-बोर्त मेंकुछ कुं िी ऐसी होती हैं, जिनमें ऊपर-नीचे दो संकेत छपे होते हैं। उनमें से

ऊपर के सकं ेत को टाइप करने के जलए उसे जशफ्ट कुं िी के साथ दबाते हैं। इसे कॉम्बीनेशन-की भी कहा जाता है।

- **एस्केप कुंजी (Escape Key)** इसका प्रयोग किसी भी कार्य को समाप्त करने या बीच में रोकने के लिए करते हैं । यदि Ctrl Key दबाए हुए, एस्केप कुंजी दबाते हैं तो यह स्टार्ट मेन्यू (Start Menu) को खोलता हैं।
- **िैक स्पेस कुंजी (Back Space Keys)** इसका प्रयोि टाइप किए गए डेटा या सूचना को समाप्त करने के लिए करते हैं। यह डेटा को दाएँ से बाएँ दिशा की ओर समाप्त करता है।
- **हिलीट कुंजी (Delete Keys)** इस कुंजी का प्रयोग कम्प्यूटर की मेमोरी से सूचना और स्क्रीन से अक्षर को समाप्त करने के लिए करते हैं। किन्तु यदि इसे शिफ्ट की (key) के साथ दबाते हैं तो चुनी हुई फाइल कम्प्यूटर की मेमोरी से स्थायी रूप से समाप्त हो जाती हैं ।
- **कैप्स लॉक कुंजी (Caps Lock Key)** इसका प्रयोि वणतमाला (Alphabet) को बड़े अक्षरों (Capital letters) में टाइप करने के लिए करते हैं। जब ये की सक्रिय (Enable) होती है तो बड़े अक्षर में टाइप होता हैं। यदि यह कुंजी निष्क्रिय (Disable) होती है तो छोटे अक्षर (Small Letter) में टाइप होता है।
- **स्पेसिार कुंजी (Spacebar Key**) इसका प्रयोि िो शब्दों या अक्षरों के बीच स्पेस बनाने या बढ़ाने के लिए किया जाता है । यह की-बोर्ड की सबसे लम्बी कुंजी होती हैं ।
- **नम लॉक की (Num Lock Key)** इसका उपयोि सांख्यख्यक की-पैड (Numeric Key pad) को सक्रिय या निष्क्रिय करने के लिए किया जाता है । यदि ये कुंजी सक्रिय होती है तो अंक टाइप होता है और यदि ये कुंजी निष्क्रिय होती है तो अंक टाइप नहीं होता है ।
- **विडिं ो कुंजी (Window Key)** इसका प्रयोि स्टाटत मेन्यू को खोलने के जलए करते हैं ।
- **टैि कुंजी (Tab Key)** इसका प्रयोि कसतर को एक बार में पाँच स्थान आगे ले जाने के लिए किया जाता है। कर्सर को पनः पाँच स्थान वापस लाने के लिए टैब कंजी को शिफ्ट कुंजी के साथ दबाया जाता है । इसका प्रयोग पैराग्राफ इण्डेंट करने के लिए भी किया जाता है ।
- शिफ्ट कुंजी (Shift Key) इस कुंजी (Key) को दूसरी कंजियों के साथ प्रयोग किया जाता है, इसलिए इसे संयोजन कंजी (Combination) भी कहते हैं ।
- $\triangleright$  कैप्स लॉक (Caps Lock) और नम लॉक (Num Lock) को टोगल कुंजी (Toggle Keys) कहते हैं क्योंकि जब ये िबाए िातेहैंतो इनकी अवस्थाएँ(States) पररवततित होती रहती हैं।
- ≻ QWERTY की-बोर्ड में कुल 104 कुंजी होती हैं ।

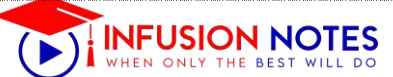

इसकी सहायता से जचत्र भी बना सकते हैं । यदि िो लोिों के कम्प्यूटर में वेब कैमरा लगा है, और कम्प्यूटर इंटरनेट से जुड़ा हुआ है, तो हम आसानी से एक-दूसरे को देखकर बातचीत कर सकते हैं ।

#### **इन्हें भी जानें**

- ऑप्टिकल माउस का आविष्कार माइक्रोसॉफ्ट ने वर्ष 1999 में वकया था।
- स्कैनर ग्रे स्केल (Gray scale) और कलर मोड (Colour mode) दोनों में इमेज (Image) को स्टोर कर सकता है ।
- ड्रैग तथा ड्रॉप का तात्पर्य है कि माउस के बाएँ बटन को क्लिक वकए रखना और माउस प्ांइटर को वकसी दूसरे स्थान पर ले जाकर बाएँ बटन को छोड़ देना है ।
- OCR टेक्नोलॉिी का ववकास अनधक शुद्धता से अक्षरों को पहचानने के लिए किया गया है। इसलिए इसे इण्टेलिजेन्स करैक्टर fchifi-yra (Intelligence Character Recognition-ICR) कहते हैं ।
- स्पीच ररकॉभग्नशन जसस्टम, बोले हुए शब्दों को मशीन के पढ़ने लायक इनपुट में बदल देता है । इसका प्रयोग हवाई जहाज कॉकपिट में, Voice डायलॉग, सरल डेटा प्रविष्टि, स्पीच से टेक्स्ट प्रोसेसिंग में होता है 1

#### **आउटपुट द्वडिाइस (Output Device)**

- आउटपट डिवाइस का प्रयोग कम्प्यूटर से प्राप्त परिणाम को देखने अथवा प्राप्त करने के लिए किया जाता है । आउटपुट डिवाइस आउटपुट को हार्ड कॉपी अथवा <mark>सॉफ्ट कॉपी के रू</mark>प में प्रस्तुत करते हैं 1 सॉफ्ट कॉपी वह आउटपुट होता है, जो उपयोगकर्ता को कम्प्यूटर के मॉ<mark>नी</mark>टर पर दिखाई देता है, अथवा स्पीकर में सुनाई देता है। जबकि हार्ड कॉपी वह आउटपुट होता है, जो उपोयगकर्ता को पेपर पर प्राप्त होता है ।
- कुछ प्रमुख आउटपुट डिवाइसेज निम्न हैं, जो आउटपुट को हार्त कॉपी या साफ्ट कॉपी के रूप में प्रस्तुत करते हैं ।

#### **1. मॉनीटर (Monitor)**

- मॉनीटर को वविुअल दर्स्प्प्ले दर्वाइस (Visual Display Device VDU) भी कहते हैं 1 मॉनीटर कम्प्यूटर से प्राप्त व पररणाम को सॉफ्ट कॉपी के रूप में दिखाता है । मॉनीटर िो प्रकार के होते हैं, मोनोक्रोम मॉनीटर दर्स्प्प्ले और कलर दर्स्प्प्ले मॉनीटर । मोनोक्रोम दर्स्प्प्ले मॉनीटर टेक्स्ट को डिस्प्ले करने के लिए एक ही रंग का प्रयोग करता है और कलर डिस्प्ले मॉनीटर एक समय में 256 रंगो को दिखा सकता है ।
- मॉनीटर पर जचत्र छोटे-छोटे ढबन्दुओ ं (Dots) से नमलकर बनता है। इन ढबन्दुओ ं को वपक्सल्स (Pixels) के नाम से भी जाना जाता है। किसी चित्र की स्पष्टता (Claritu) तीन तथ्यों पर निर्भर करती है।
- **(I) स्क्रीन का ररजोल्यूशन (Resolution of Screen)** वकसी मॉनीटर का ररिोल्यूशन उसके क्षैतति (Horizontal) और

ऊर्ध्ातधर (Vertical) वपक्सल्स की संख्या के िुणनफल के बराबर होता है। किसी मॉनीटर की रिजोल्यशन जितनी अधिक होगी, उसके पिक्सल उतने ही नजदीक होंगे और चित्र उतना ही स्पष्ट होगा ।

- **(II) डॉट पपच (Dot Pitch)** िो कलर्त वपक्सल के ववकणों के बीच की दूरी को र्ॉट वपच (Dot Pitch) कहते हैं । यदि किसी मॉनीटर की डॉट पिच कम-से-कम हो तो उसका रिजोल्यशन अधिक होगा तथा उस मॉनीटर में चित्र काफी स्पष्ट होगा ।
- **(III) ररफरेश रेट (Refresh Rate)** एक सेकं र् में कम्प्यूटर का मॉनीटर जितनी बार ररफरेश होता है, वह संख्या उसकी रिफरेश रेट कहलाती है। ज्यादा-से-ज्यादा रिफरेश करने पर स्क्रीन पर चित्र ज्यादा अच्छे और स्पष्ट दिखाई देते हैं ।

#### **कुछ प्रमखु प्रयोग मेंआनेिालेमॉनीटर मनम्न हैं**

#### **(i) कै थोड रे ट्यूि (Cathode Ray Tube-CRT)**

 यह एक आयताकार बॉक्स की तरह दिखने वाला मॉनीटर होता है। इसे डेस्कटॉप कम्प्यूटर के साथ आउटपुट देखने के लिए प्रयोग करते हैं । यह आकार में बड़ा तथा भारी होता है ।

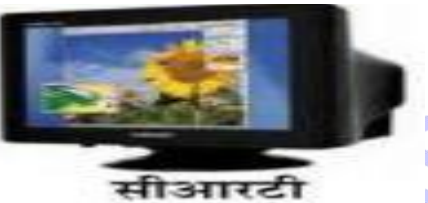

 सीआरटी इसकी स्क्रीन में पीछे की तरफ फॉस्फोरस की एक परत लिाई िाती है । इसमें एक इलेक्ट्ट्रॉन िन (Electron gun) होती है । CRT में एनालॉि र्ेटा को इलेक्ट्रॉन गन के द्वारा मॉनीटर की स्क्रीन पर भेजा जाता है। इलेक्ट्रॉन गन एनालॉग डेटा को इलेक्ट्रॉन्स में परिवर्तित करता है तथा | इलेक्ट्ट्रॉन ऊर्ध्ातधर तथा क्षैतति प्लेट्स के बीच में होते हुए फॉस्फोरस स्क्रीन पर टकराती है । इलेक्ट्ट्रॉन स्क्रीन पर जिस जगह टकराती है उस जगह का फॉस्फोरस चमकने लगता है और चित्र दिखाई देने लगता है ।

#### **(ii) एलसीडी (Liquid Crystal Display-LCD)**

 LCD एक प्रकार की अनधक प्रयोि में आने वाली आउटपुट डिवाइस है । यह CRT की अपेक्षा काफी हल्का किन्तु महँगा आउटपट डिवाइस है । इसका प्रयोग लैपटॉप में, नोटबक में, पसतनल कम्प्यूटर में, दर्जिटल घदड़यों आदि में वकया िाता है । LCD में िो प्लेट होती हैं । इन प्लेटों के बीच में एक विशेष प्रकार का द्रव (Liquid) भरा जाता है ।

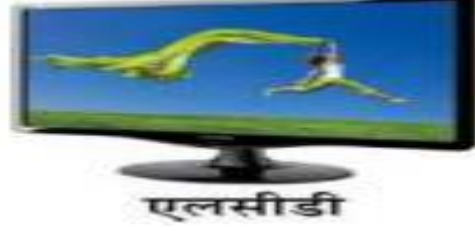

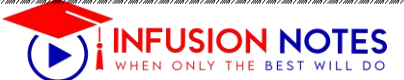

**चार्ट के प्रकार** - प्रदर्शन के आधार पर चार्ट दो प्रकार के होते हैं -

1. **एम्बेडेड चार्ट**- वह चार्ट जो वर्कशीट में ही सेल्स पर इन्सर्ट किया जाता है । वर्कशीट पर इन्सर्ट किए गए किसी ऑब्जेक्ट की तरह ही आप इस चाटत को भी इसके र्ाटा के साथ प्रिंट कर सकते हैं 1

2. **शीट चार्ट**- वह चार्ट जिसके लिए एक पृथक चार्टशीट का ननमातण होता है । इस शीट में कॉलम व पंनक्तयां नहीं होती है, बल्कि केवल चार्ट होता है ।

#### चार्ट के प्रकार

- कॉलम चार्ट (Column Chart)
- लाइन चार्ट (Line Chart)
- पाइ चार्ट (Pie Chart)
- बार चार्ट (Bar Chart)
- क्षेत्र चार्ट (Area Chart)
- स्कैटर चार्ट (Scatter Chart)
- स्टॉक चार्ट (Stock Chart)
- सतह चार्ट (Surface Chart)
- डोनट चार्ट (Doughnut Chart)
- बबल चार्ट (Bubble Chart)
- राडार चार्ट (Radar Chart)

#### **नेविगेशन (Nevigation) करना, Select करना**

#### **Shortcut Keys**

#### **स्प्रैडशीट को िनाना, खोलना, सेि करना, बप्र िंट करना 1**

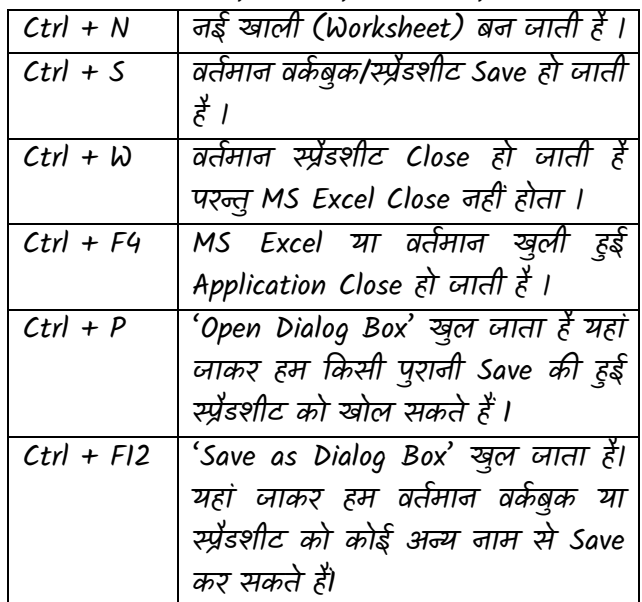

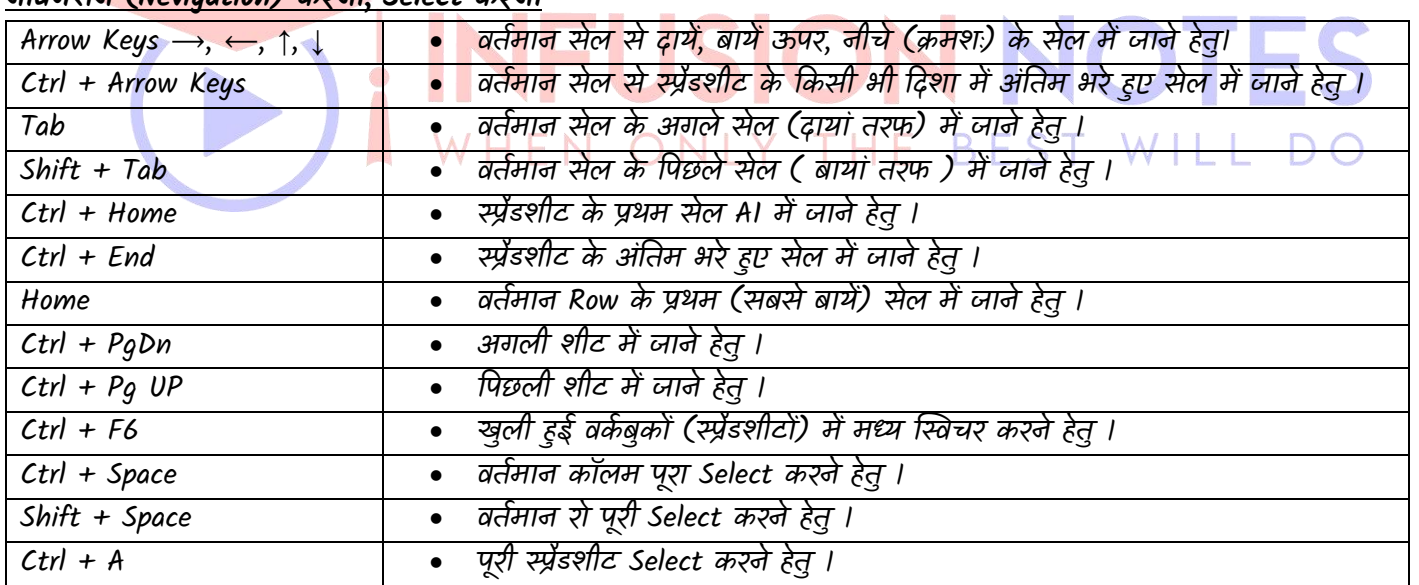

#### **संपादन (Editing) करना**

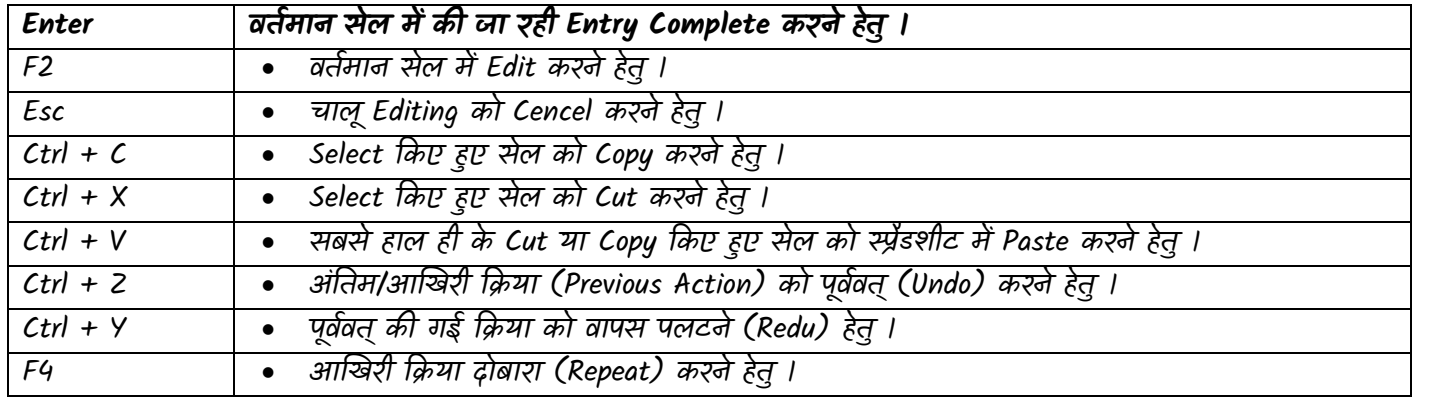

<https://www.infusionnotes.com/>

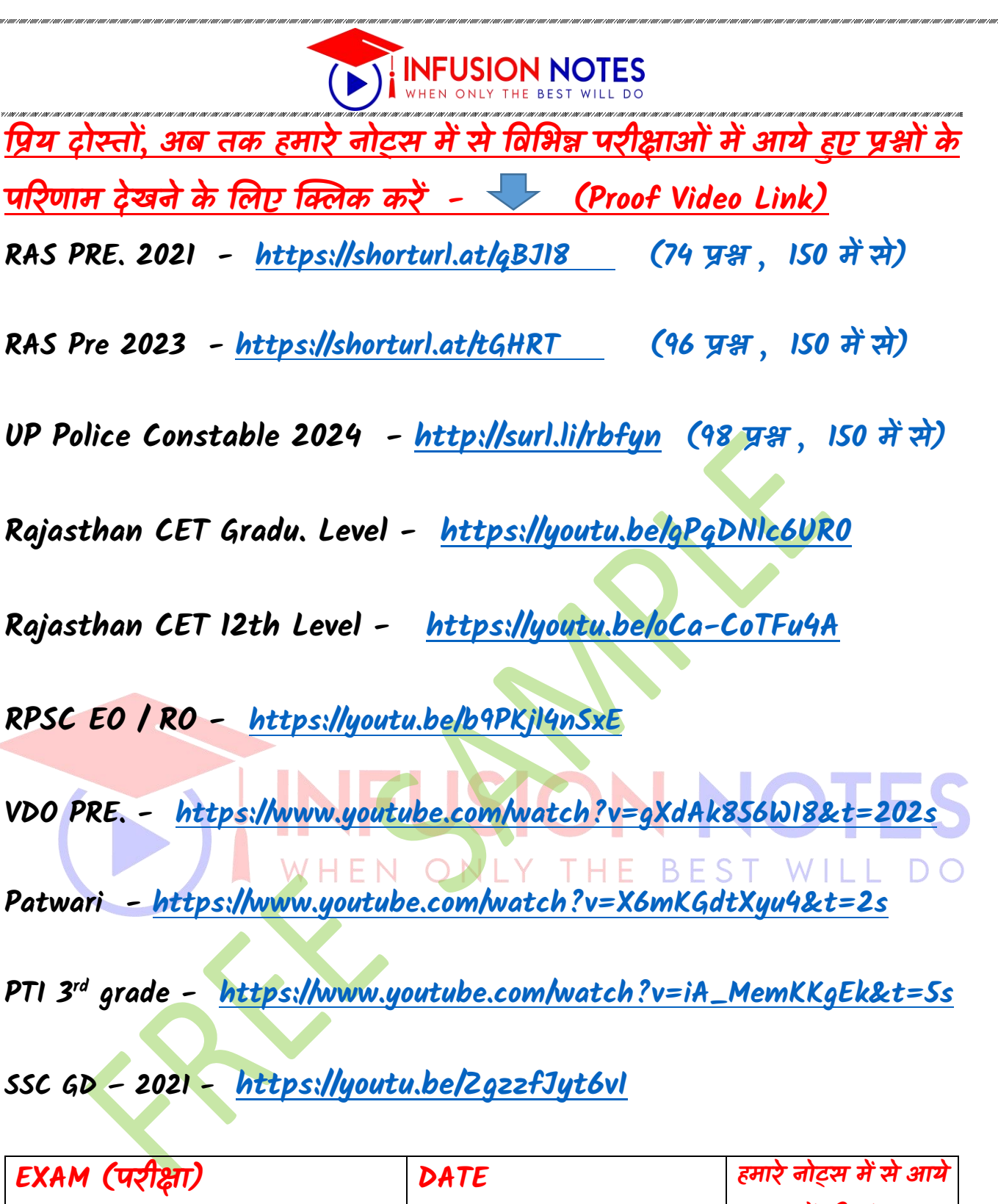

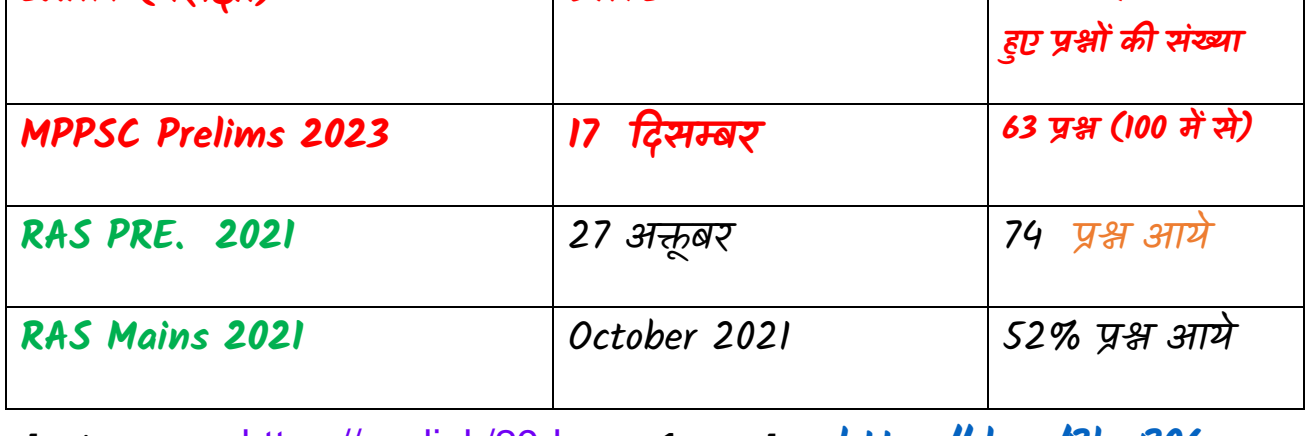

**whatsapp -** <https://wa.link/29dvxg> **1 web**.**- <https://rb.gy/8kw806>**

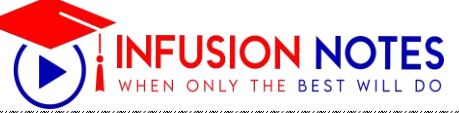

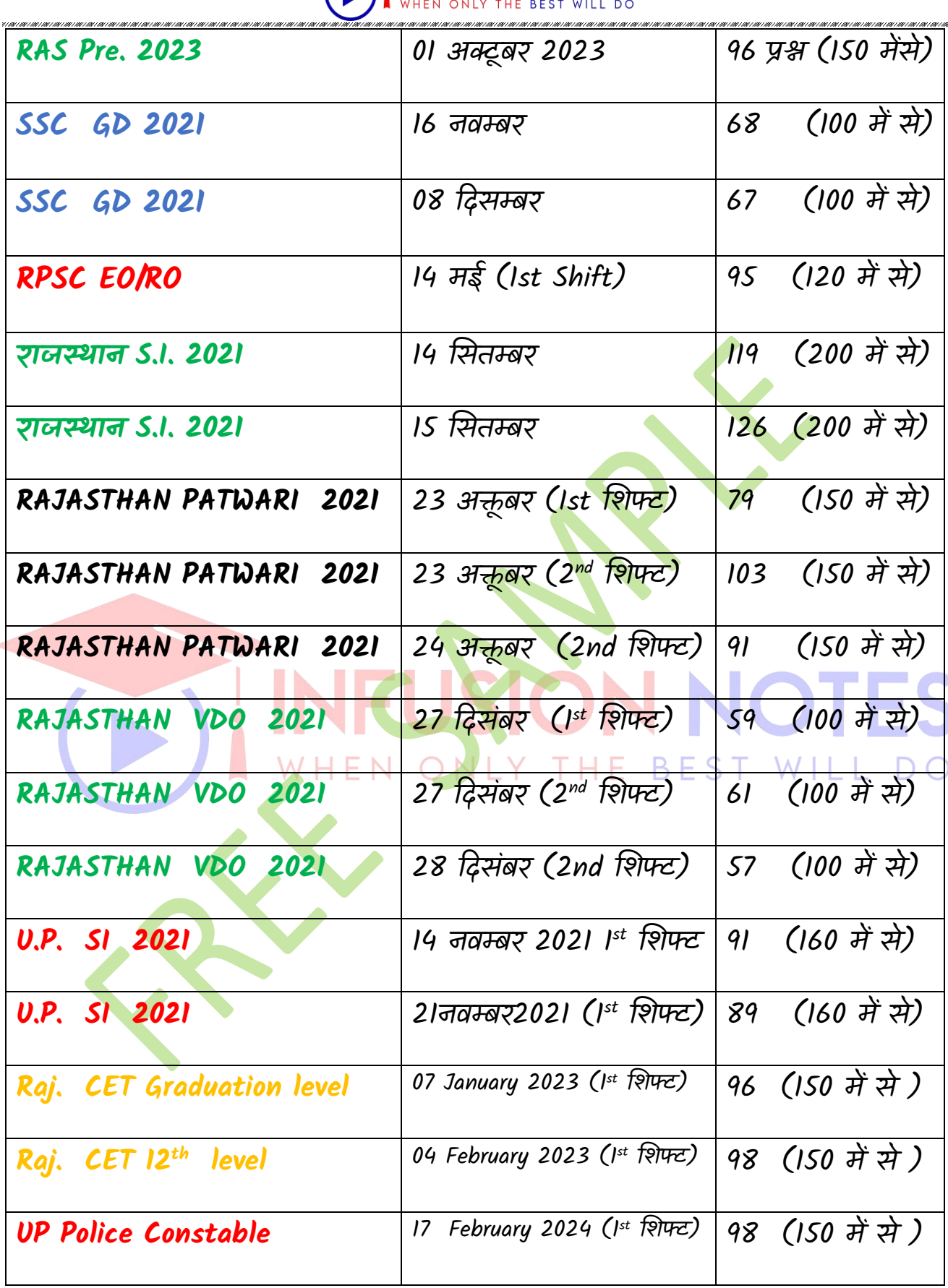

## **& Many More Exams like UPSC, SSC, Bank Etc.**

**whatsapp -** <https://wa.link/29dvxg> **2 web**.**- <https://rb.gy/8kw806>**

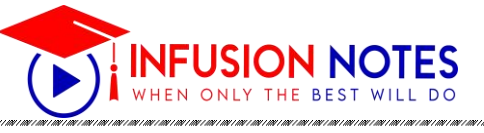

j.

# Our Selected Students

**Approx. 137+ students selected in different exams. Some of them are given below -**

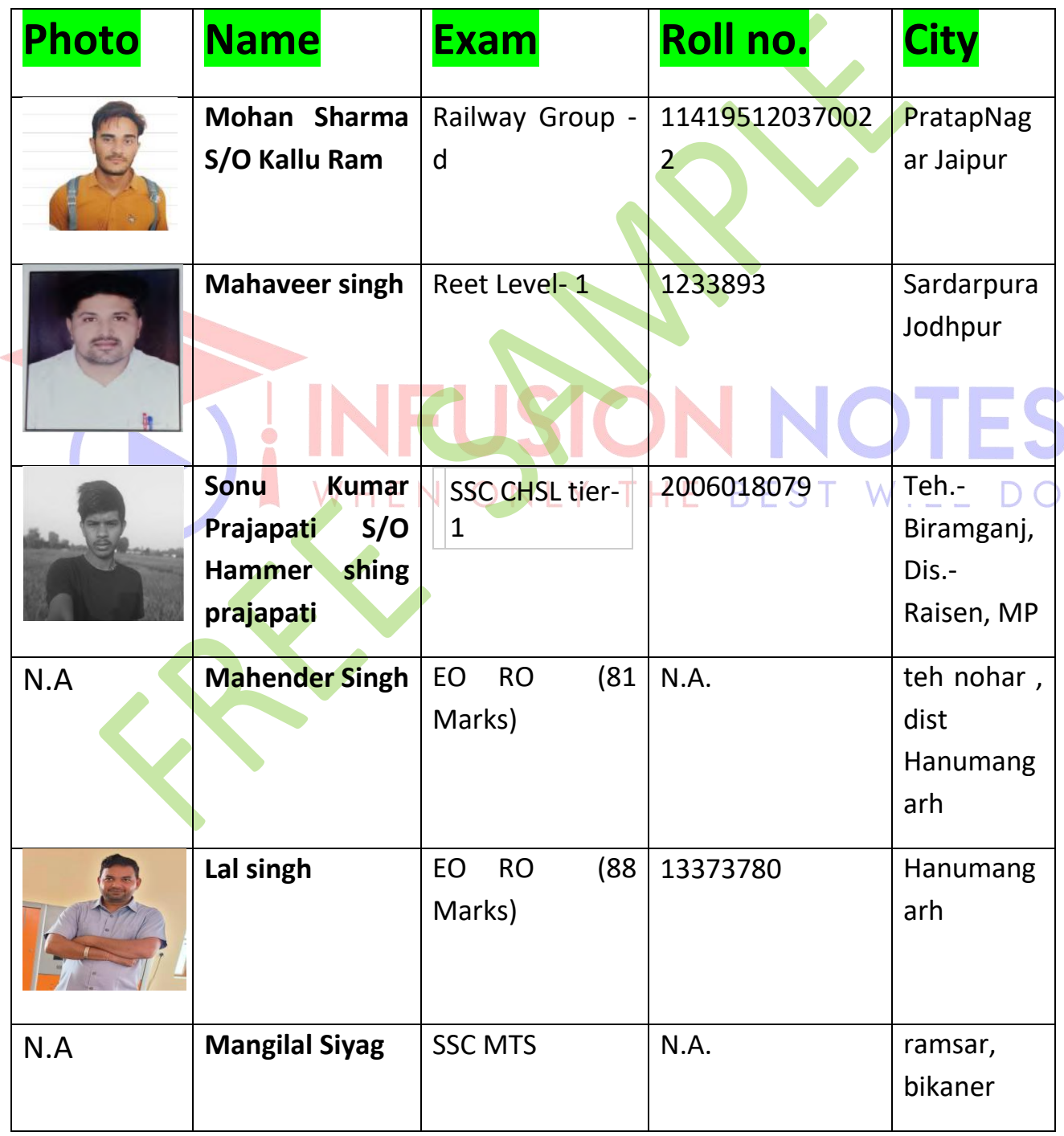

**whatsapp -** <https://wa.link/29dvxg> **3 web**.**- <https://rb.gy/8kw806>**

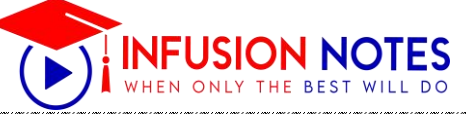

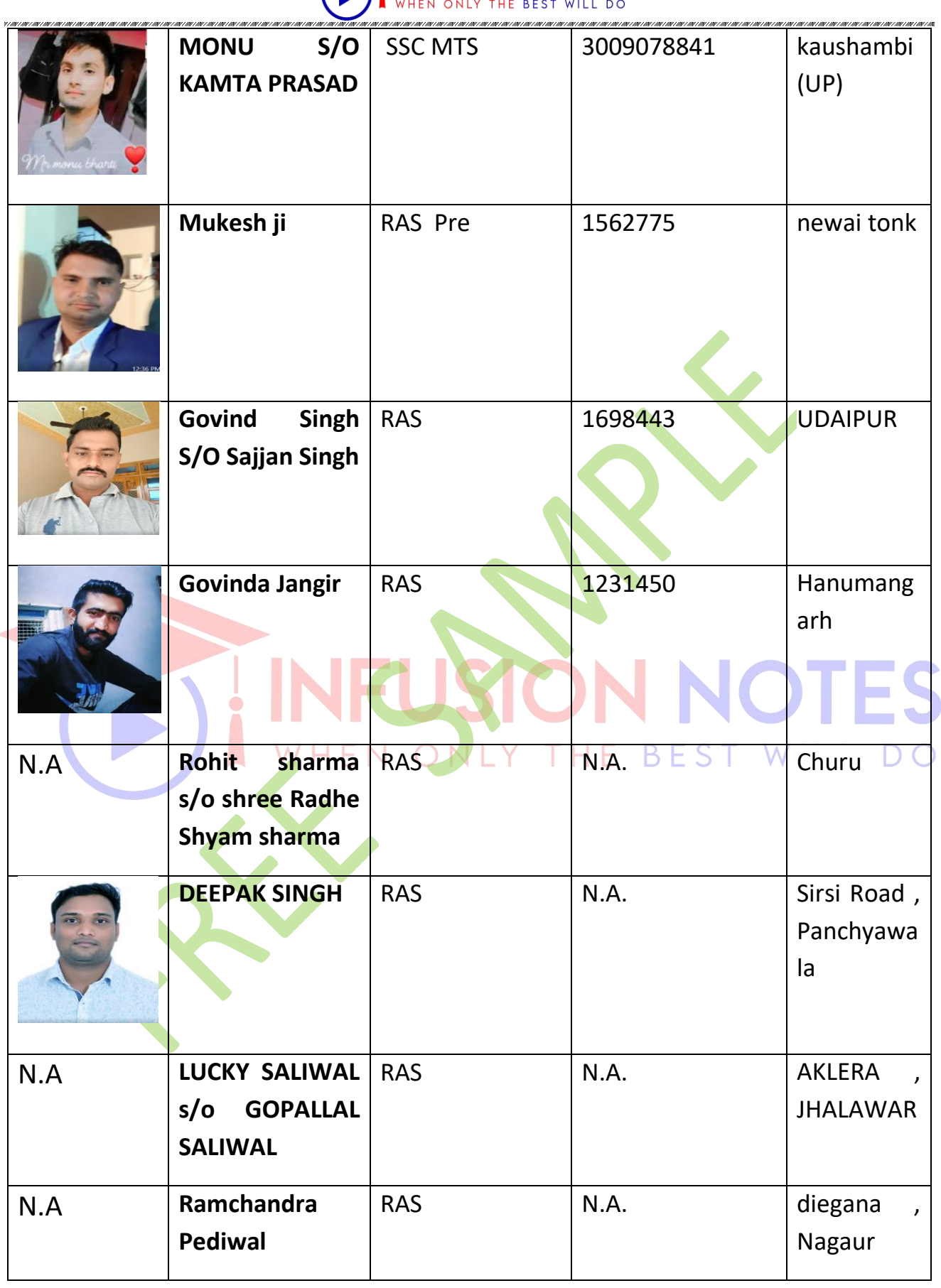

**whatsapp -** <https://wa.link/29dvxg> **4 web**.**- <https://rb.gy/8kw806>**

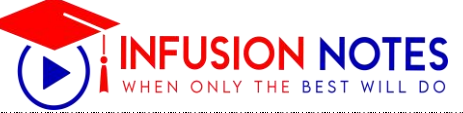

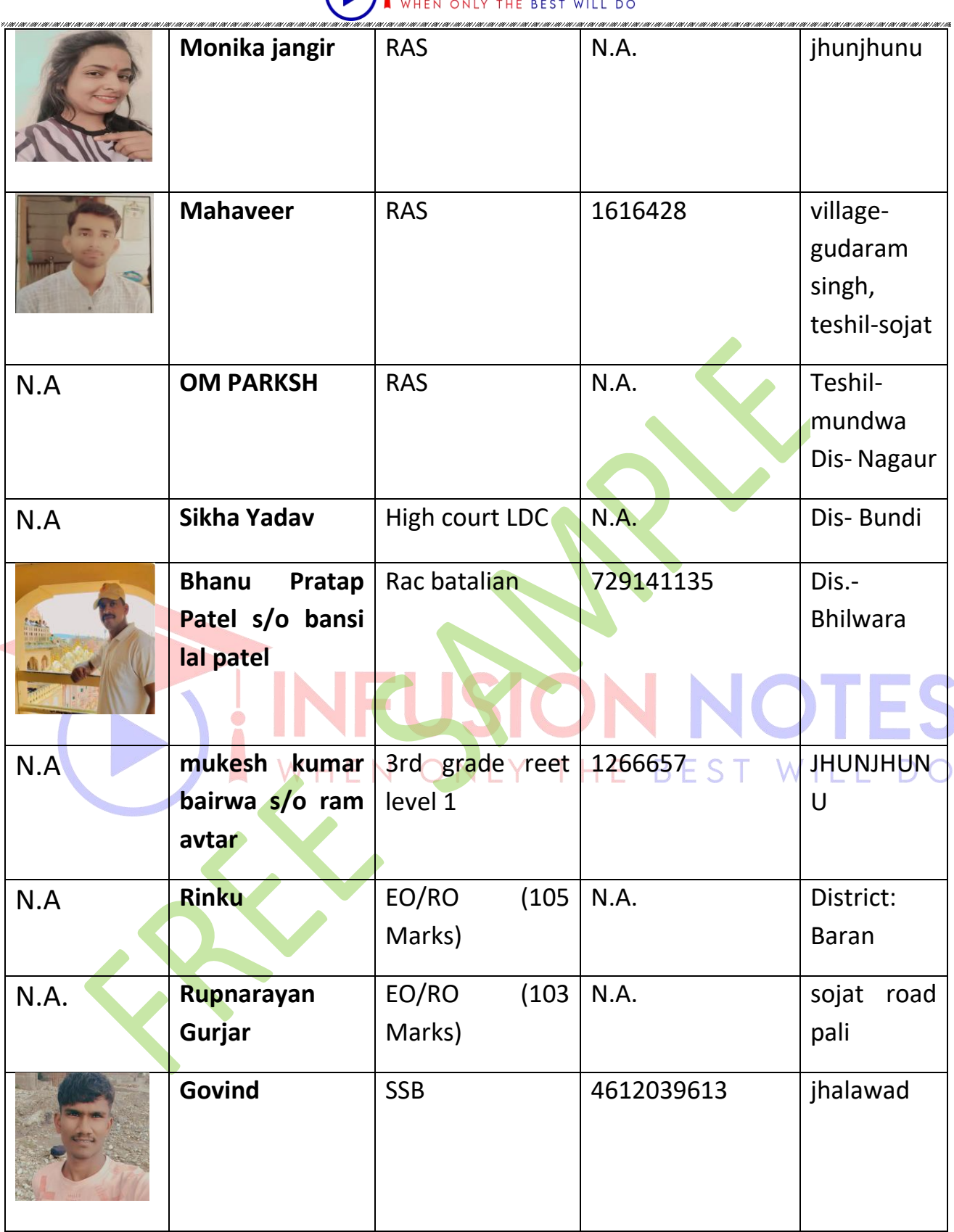

**whatsapp -** <https://wa.link/29dvxg> **5 web**.**- <https://rb.gy/8kw806>**

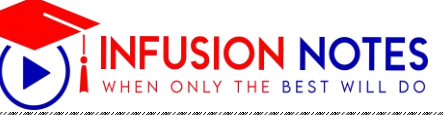

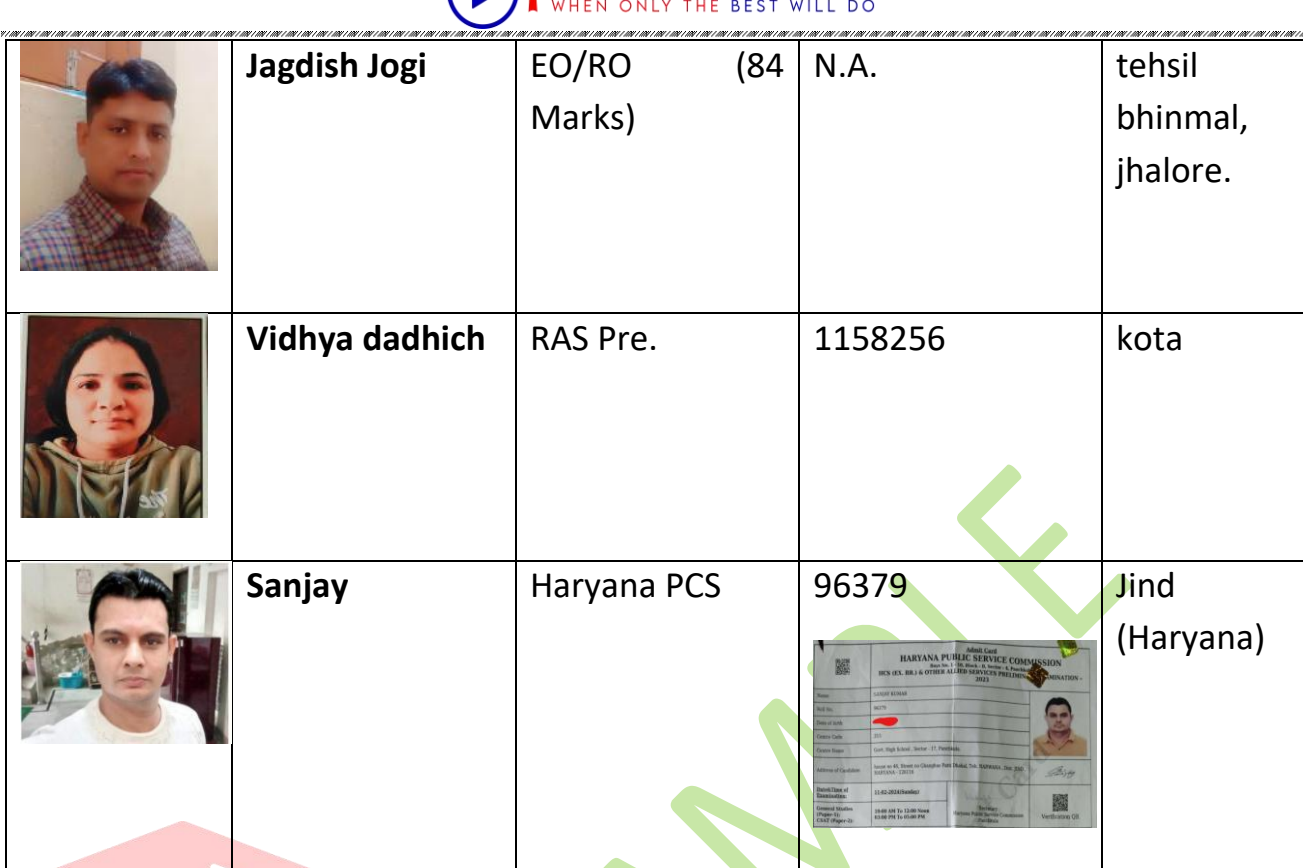

And many others……

**नोट्स खरीदनेके लिए इन लि िंक पर क्लिक करें**

**WhatsApp करें- <https://wa.link/29dvxg>**

**Online Order करें- <https://rb.gy/8kw806>**

## **Call** करें - **<sup>9887809083</sup>**

**whatsapp -** <https://wa.link/29dvxg> **6 web**.**- <https://rb.gy/8kw806>**